# Package 'CellTrails'

October 15, 2023

#### Type Package

Title Reconstruction, visualization and analysis of branching trajectories

#### Version 1.18.0

Description CellTrails is an unsupervised algorithm for the de novo chronological ordering, visualization and analysis of single-cell expression data. CellTrails makes use of a geometrically motivated concept of lower-dimensional manifold learning, which exhibits a multitude of virtues that counteract intrinsic noise of single cell data caused by drop-outs, technical variance, and redundancy of predictive variables. CellTrails enables the reconstruction of branching trajectories and provides an intuitive graphical representation of expression patterns along all branches simultaneously. It allows the user to define and infer the expression dynamics of individual and multiple pathways towards distinct phenotypes.

## License Artistic-2.0

#### Encoding UTF-8

#### VignetteBuilder knitr

- **Depends**  $R$  ( $>= 3.5$ ), SingleCellExperiment
- Imports BiocGenerics, Biobase, cba, dendextend, dtw, EnvStats, ggplot2, ggrepel, grDevices, igraph, maptree, methods, mgcv, reshape2, Rtsne, stats, splines, SummarizedExperiment, utils
- Suggests AnnotationDbi, destiny, RUnit, scater, scran, knitr, org.Mm.eg.db, rmarkdown

#### RoxygenNote 7.1.0

- biocViews ImmunoOncology, Clustering, DataRepresentation, DifferentialExpression, DimensionReduction, GeneExpression, Sequencing, SingleCell, Software, TimeCourse
- Collate 'AllClasses.R' 'AllGenerics.R' 'accessor-methods.R' 'cluster-methods.R' 'data-sets.R' 'diffexp-methods.R' 'dimred-methods.R' 'export-methods.R' 'filter-methods.R' 'fitting-methods.R' 'import-methods.R' 'imputation-methods.R' 'layout-methods.R' 'plot-methods.R' 'show-methods.R'

'simulation-methods.R' 'test-methods.R' 'trajectory-methods.R' 'utility-methods.R'

git\_url https://git.bioconductor.org/packages/CellTrails

git\_branch RELEASE\_3\_17

git\_last\_commit 6d9a53e

git\_last\_commit\_date 2023-04-25

Date/Publication 2023-10-15

Author Daniel Ellwanger [aut, cre, cph]

Maintainer Daniel Ellwanger <dc.ellwanger.dev@gmail.com>

# R topics documented:

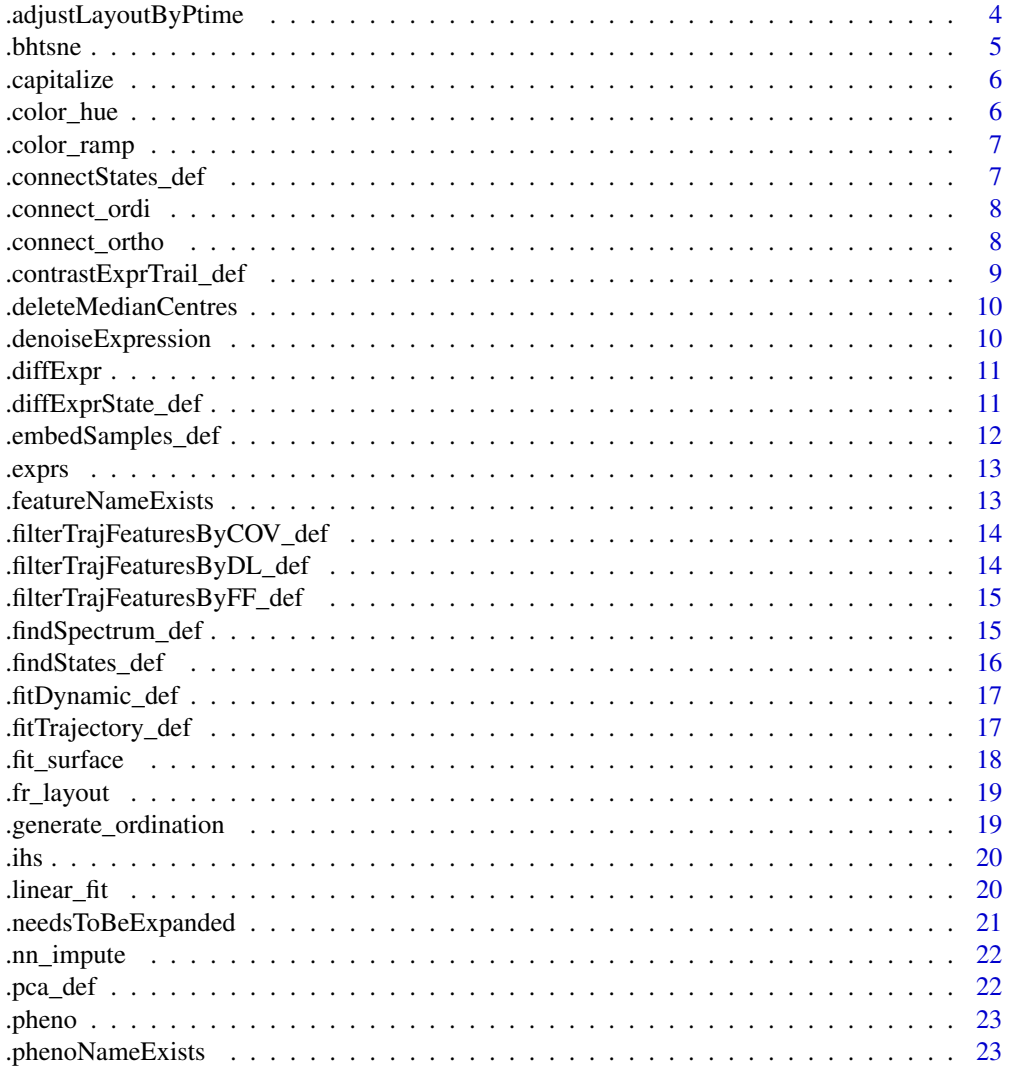

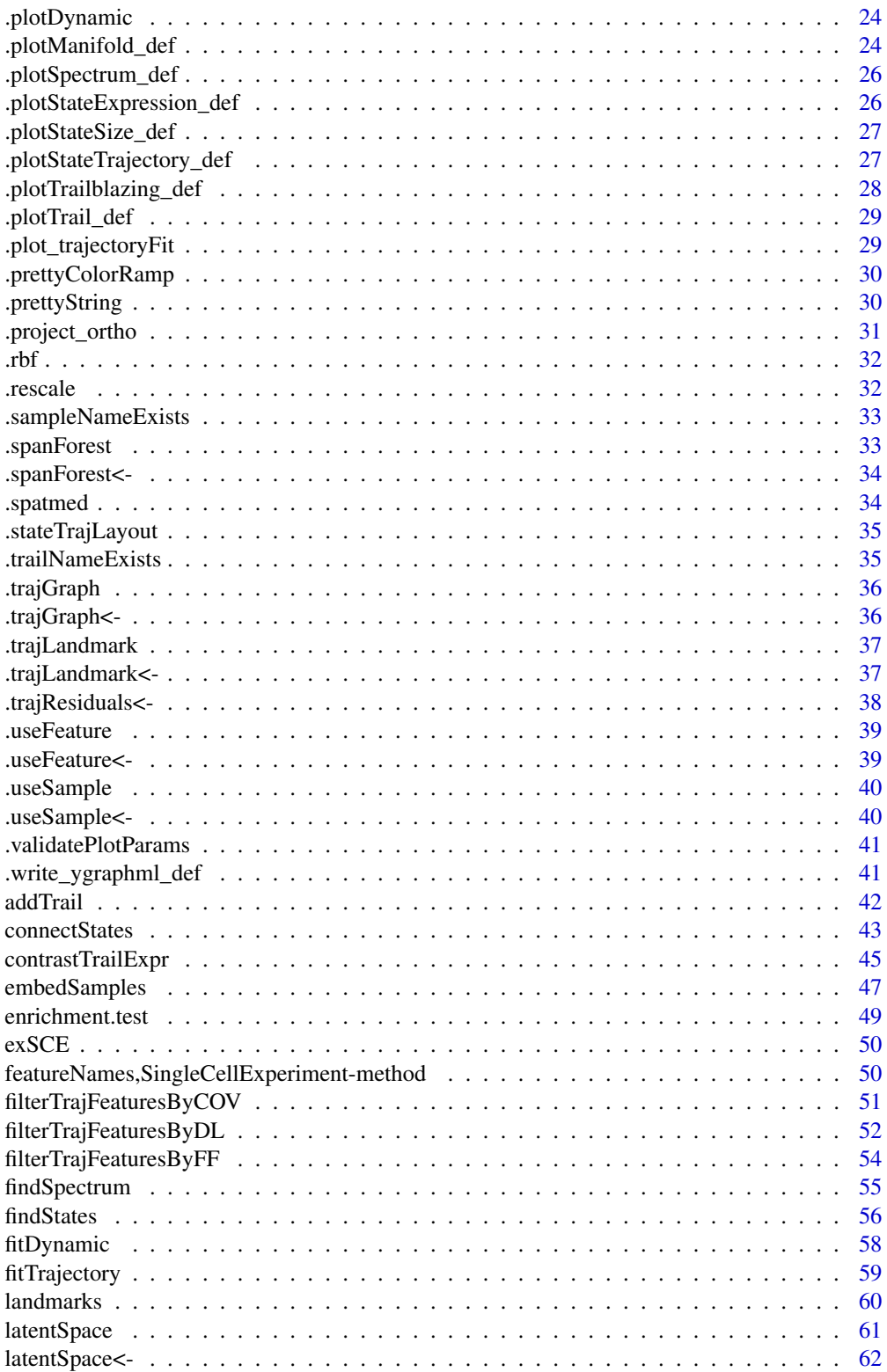

<span id="page-3-0"></span>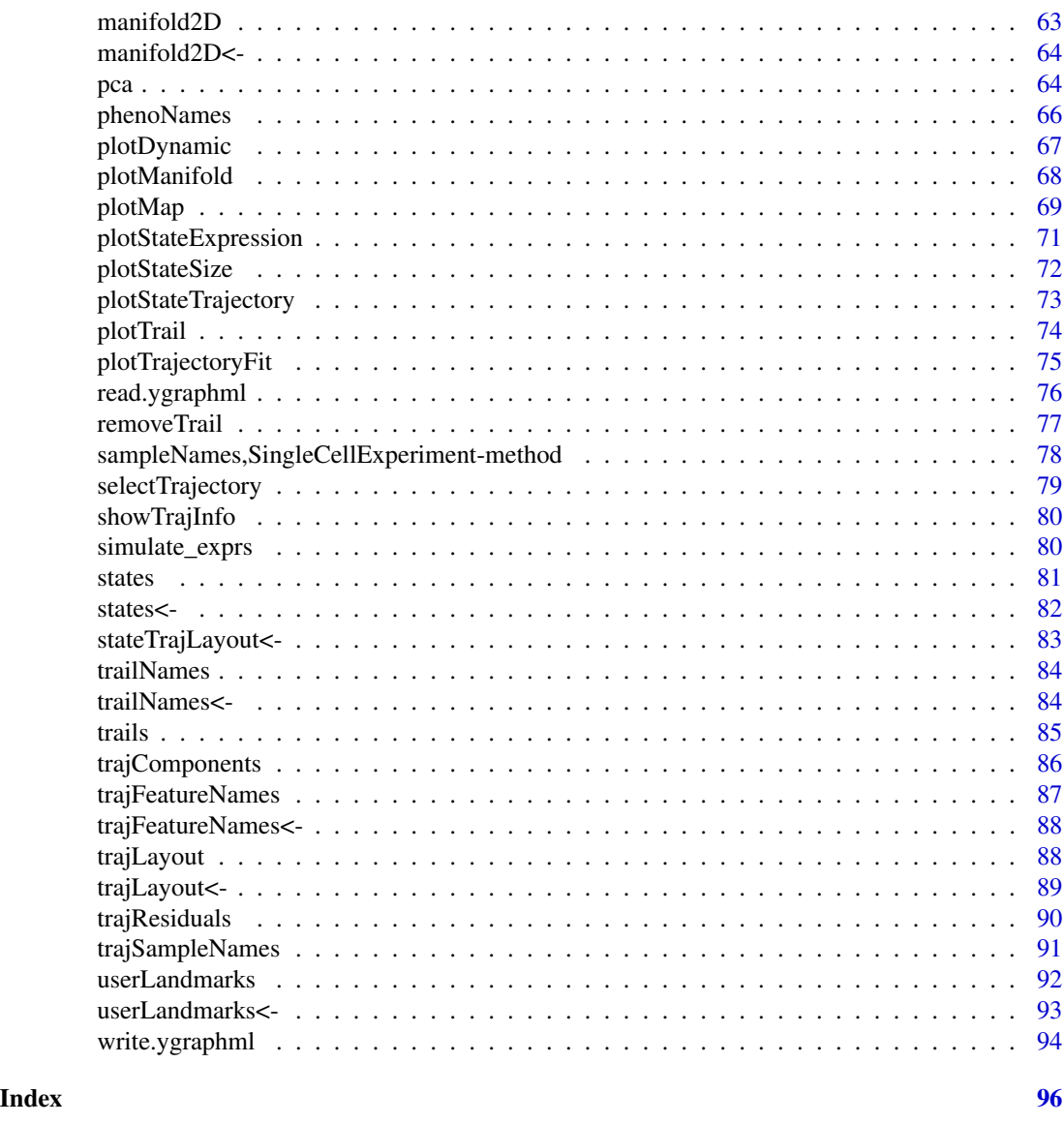

.adjustLayoutByPtime *Adjusting the trajectory graph layout*

## Description

Adjusts the edge distances in the trajectory graph such that edge distances correlates to edge weights; pseudotime is stored in edge weights

#### Usage

```
.adjustLayoutByPtime(x, l)
```
#### <span id="page-4-0"></span>.bhtsne 5

## Arguments

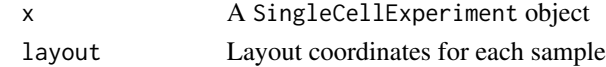

## Value

An adjusted layout

## Author(s)

Daniel C. Ellwanger

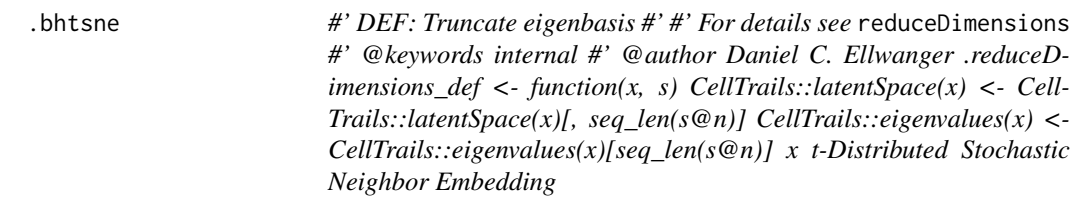

## Description

Barnes-Hut implementation of t-Distributed Stochastic Neighbor Embedding

#### Usage

```
.bhtsne(x, dims = 2, perplexity = 30, theta = 0.5, max_iter = 1000)
```
#### Arguments

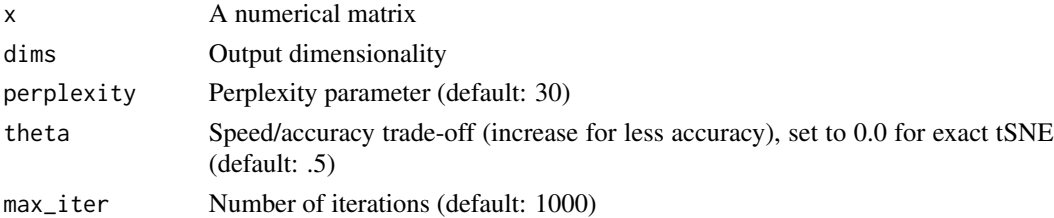

#### Value

A list with the following components:

Y Matrix containing the new representations for the objects perplexity See above

#### Author(s)

<span id="page-5-0"></span>

Capitalizes first character of string and sets the rest to lower case.

#### Usage

.capitalize(x)

#### Arguments

x A string

#### Details

Example: "abC" becoms "Abc".

#### Value

A string

#### Author(s)

Daniel C. Ellwanger

.color\_hue *Color palette*

## Description

Generates equally spaced hues around the color wheel

#### Usage

.color\_hue(n)

#### Arguments

n Number of colors to be generated

#### Value

Colors codes

#### Author(s)

<span id="page-6-0"></span>

Generates colors for vector

#### Usage

```
.color_ramp(
 x,
 range = 3,
 colPal = NULL,
 min.val = 1e-10,
 min.val.col = NA,
 breaks = 25\mathcal{L}
```
#### Arguments

x A numeric vector

#### Value

Color codes

#### Author(s)

Daniel C. Ellwanger

.connectStates\_def *DEF: Connect states*

## Description

For details see connectStates

## Usage

.connectStates\_def(dmat, cl,  $l = 10$ , sigma = 1)

#### Arguments

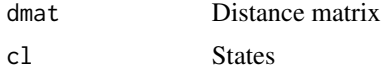

#### <span id="page-7-0"></span>Author(s)

Daniel C. Ellwanger

.connect\_ordi *AUX Generate graph based on ordination*

## Description

Generates 2D ordination from orthogonal projection

#### Usage

.connect\_ordi(ordi)

#### Arguments

ordi Ordination

#### Value

An igraph object

#### Author(s)

Daniel C. Ellwanger

.connect\_ortho *AUX: Connect orthogonal projected samples*

#### Description

Connects samples based on their projected position on the trajectory.

#### Usage

```
.connect_ortho(Xorth)
```
## Arguments

Xorth Result from the orthogonal projection

#### Value

An igraph object

#### Author(s)

<span id="page-8-0"></span>.contrastExprTrail\_def

*DEF: Differential expression between trails*

## Description

DEF: Differential expression between trails

#### Usage

```
.contrastExprTrail_def(
 ptime_1,
 ptime_2,
 feature_expr,
 sts,
 trail_names,
 n = 250,
  score,
 dynamicFit_k = 5,
 df = 10\mathcal{L}
```
## Arguments

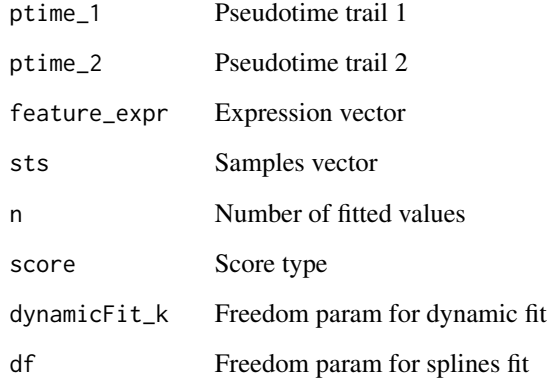

#### Author(s)

<span id="page-9-0"></span>Deletes median centres from trajectory graph if graph has not been simplified/has been expanded.

#### Usage

```
.deleteMedianCentres(g)
```
#### Arguments

g An object of class igraph

#### Value

An unpdated object of class igraph

#### Author(s)

Daniel C. Ellwanger

.denoiseExpression *Denoises expression*

#### Description

Blocks factors in expression matrix

#### Usage

.denoiseExpression(x, design)

#### Arguments

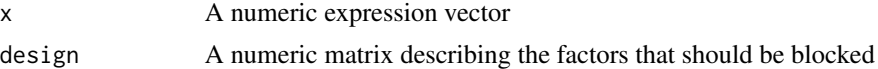

#### Value

A numeric denoised expression vector

#### Author(s)

<span id="page-10-0"></span>

Computes P-value and fold-change between two expression vectors.

#### Usage

.diffExpr(x, y, lod =  $NULL$ , alternative = "two.sided")

#### Arguments

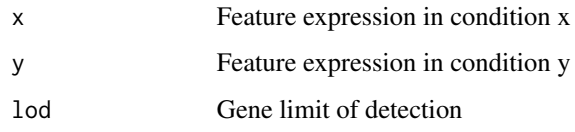

### Details

For censored data a Peto-Peto test is performed, for non-censored data a Wilcoxon rank sum test. If limit of detection is provided, expectation maximization is used to compute the fold-change.

#### Value

A list containing the following components:

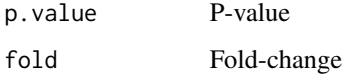

#### Author(s)

Daniel C. Ellwanger

.diffExprState\_def *DEF: Differential expression between states*

#### Description

DEF: Differential expression between states

## Usage

```
.diffExprState_def(
  x,
  state1,
  state2,
  feature_name,
  alternative = "two.sided",
  lod = NULL
\mathcal{L}
```
## Author(s)

Daniel C. Ellwanger

.embedSamples\_def *DEF: Spectral embedding of samples*

#### Description

For details see embedSamples

## Usage

```
.embedSamples_def(x, nbins = 10, sigma = 0.75, design = NULL)
```
#### Arguments

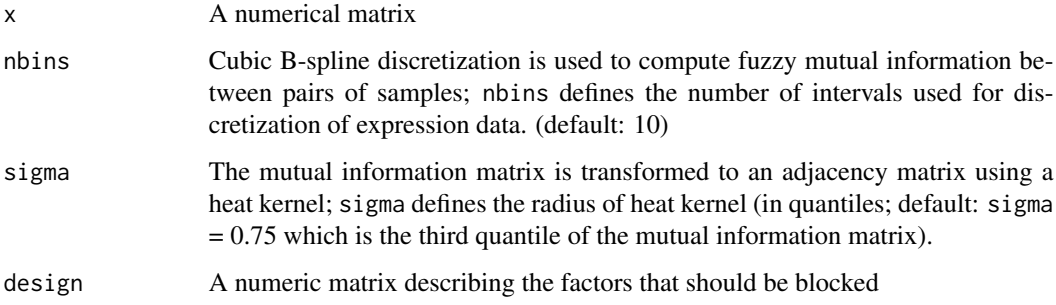

#### Author(s)

<span id="page-11-0"></span>

<span id="page-12-0"></span>

Retrieve numeric matrix of expression values for processing in CellTrails. This wrapper function ensures that all functions in the package receive the proper assay from the SingleCellExperiment object.

#### Usage

.exprs(object)

#### Arguments

object An object of class SingleCellExperiment

## Value

A numeric matrix

#### Author(s)

Daniel C. Ellwanger

.featureNameExists *Checks if feature exists*

#### Description

Checks if feature exists

#### Usage

.featureNameExists(x, feature\_name)

#### Arguments

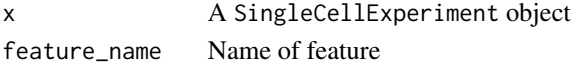

## Value

logical value

#### Author(s)

<span id="page-13-0"></span>.filterTrajFeaturesByCOV\_def

*DEF: Filter features by coefficient of variation*

#### Description

For details see filterFeaturesByCOV

#### Usage

```
.filterTrajFeaturesByCOV_def(y, threshold, design = NULL, show_plot = TRUE)
```
#### Arguments

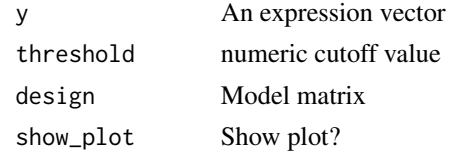

#### Author(s)

Daniel C. Ellwanger

.filterTrajFeaturesByDL\_def *DEF: Filter feaures by Detection Level*

#### Description

For details see filterFeaturesByPOD

#### Usage

```
.filterTrajFeaturesByDL_def(y, threshold, show_plot = TRUE)
```
#### Arguments

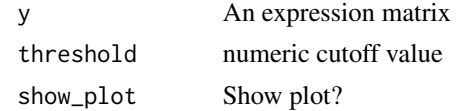

#### Author(s)

<span id="page-14-0"></span>.filterTrajFeaturesByFF\_def

*DEF: Filter features by index of dispersion / fano factor*

#### Description

For details see filterFeaturesByFF

#### Usage

```
.filterTrajFeaturesByFF_def(
 y,
 z,
 min\_expr = 0,design = NULL,
 show_plot = TRUE
)
```
## Arguments

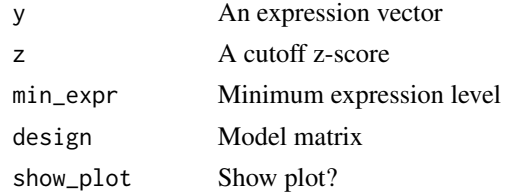

## Author(s)

Daniel C. Ellwanger

.findSpectrum\_def *DEF: Determine number of informative latent dimensions*

#### Description

For details see findSpectrum

## Usage

.findSpectrum\_def(D, frac = 100)

#### Author(s)

<span id="page-15-0"></span>.findStates\_def *DEF: Find states*

## Description

For details see findStates

## Usage

```
.findStates_def(
 X,
 ordi,
 link.method = "ward.D2",
 min.size,
 max.pval = 1e-04,
 min.fc = 2,
 min.g = 5,reverse = FALSE,
 verbose = FALSE
)
```
#### Arguments

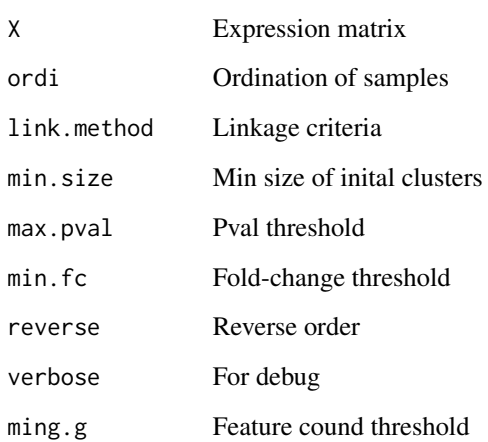

## Author(s)

<span id="page-16-0"></span>Fits expression as a function of pseudotime using generalized additive models

#### Usage

.fitDynamic\_def(x, y, z, k = 5, n.out = NULL, x.out = NULL)

#### Arguments

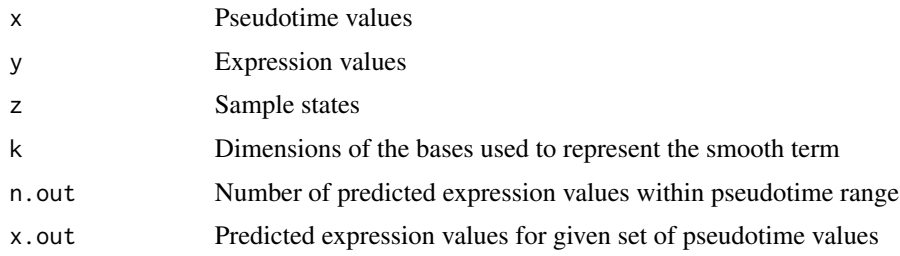

#### Value

A list containing the following components:

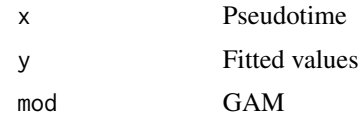

#### Author(s)

Daniel C. Ellwanger

.fitTrajectory\_def *DEF: Trajectory fitting*

## Description

For details see fitTrajectory

#### Usage

.fitTrajectory\_def(cl = cl,  $g = g$ ,  $X = X$ , snames)

<span id="page-17-0"></span>18 .fit\_surface ...

#### Arguments

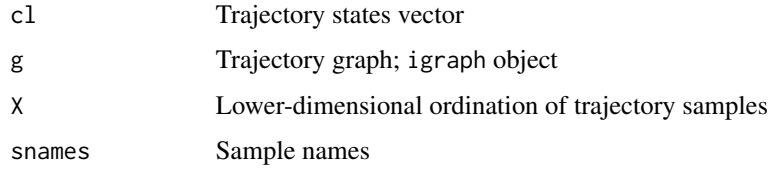

## Author(s)

Daniel C. Ellwanger

.fit\_surface *Fitting the map surface*

## Description

Fits the smooth surface of CellTrails maps

#### Usage

```
.fit_surface(X, y, npoints = 300, weights = NULL, knots = 10, rescale = FALSE)
```
#### Arguments

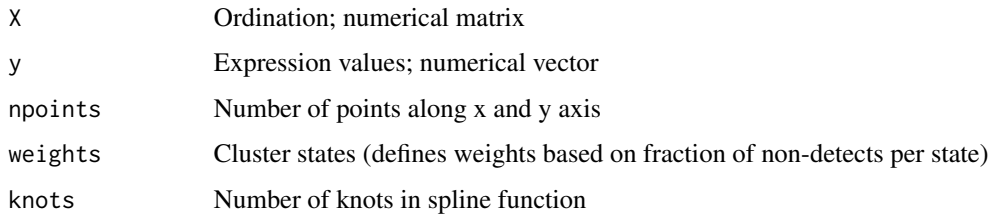

## Value

A list containing the following components:

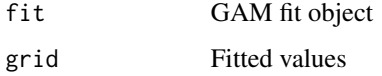

#### Author(s)

<span id="page-18-0"></span>

Uses the Fruchterman-Reingold layout algorithm

#### Usage

.fr\_layout(g)

#### Arguments

g An igraph graph object

#### Value

numerical matrix with the layout coordinates

## Author(s)

Daniel C. Ellwanger

.generate\_ordination *AUX: Orthogonal projection ordination*

#### Description

Generates 2D ordination from orthogonal projection

#### Usage

```
.generate_ordination(g, error, factor = 7, rev = FALSE, only.ordi = FALSE)
```
#### Arguments

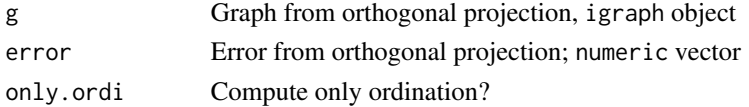

#### Value

A list containing the following components:

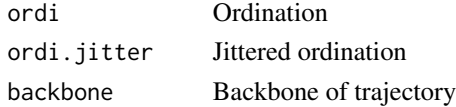

## Author(s)

Daniel C. Ellwanger

## .ihs *Reverse inverse hyperbolic sine*

#### Description

Computes inverse hyperbolic sine

#### Usage

.ihs(x)

#### Arguments

x A numeric value, vector or matrix

## Details

In contrast to sqrt and log, ihs is defined for negative numbers.

#### Value

Transformed values

#### Author(s)

Daniel C. Ellwanger

.linear\_fit *Linear fit*

#### Description

Perform simple linear fit

#### Usage

.linear\_fit(x.in, y.in, x.out = NULL)

## Arguments

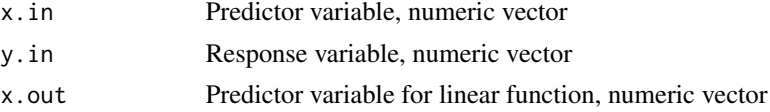

<span id="page-19-0"></span>

#### <span id="page-20-0"></span>Value

A list containing the following components:

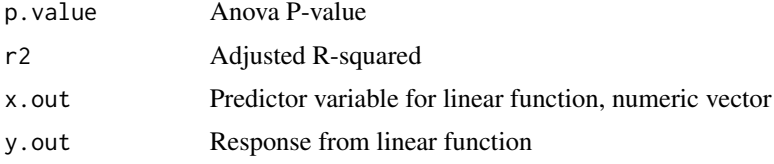

#### Author(s)

Daniel C. Ellwanger

.needsToBeExpanded *AUX Check if projection needs to be expanded*

#### Description

Simple graphs having only bifurcations along the backbone get simplified by a 2D projection. If a fork with more than two successors or a fork not located along the backbone, but along a side branch, the 2D simplification would collate the states and ignore the bifurcation. Therefore, the simplification step has to be skipped. This methods checks whether a siplification is possible or not.

#### Usage

```
.needsToBeExpanded(g, cl)
```
#### Arguments

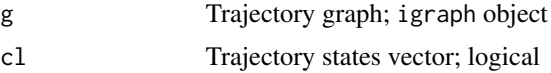

#### Details

IF: any node has a degree > 3, return TRUE; OTHERWISE: Check all shortest paths from start node to any leaf in trajectory tree. IF any path passes a node with degree > 3, which is not located on the backbone, return TRUE; OTHERWISE: return FALSE.

#### Value

A logical value

#### Author(s)

<span id="page-21-0"></span>

Nearest neighbor imputation

#### Usage

.nn\_impute(y, D)

## Arguments

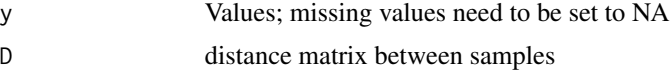

#### Value

Imputed values

#### Author(s)

Daniel C. Ellwanger

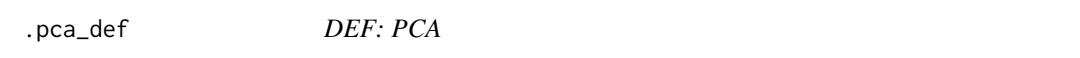

## Description

For details see pca

#### Usage

.pca\_def(M, do\_scaling = TRUE, design = NULL)

#### Arguments

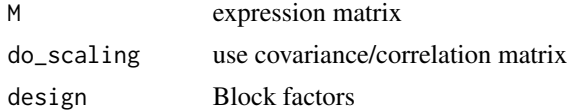

#### Author(s)

<span id="page-22-0"></span>

Returns phenotype values from SingleCellExperiment object

#### Usage

.pheno(object, name)

## Arguments

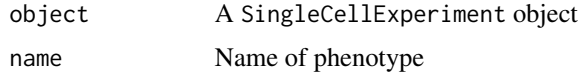

#### Details

Wrapper for colDat(object)[, name] which also accesses internal metadata (e.g., landmarks).

#### Value

A vector of any type

#### Author(s)

Daniel C. Ellwanger

.phenoNameExists *Checks if phenotype exists*

## Description

Checks if phenotype exists

#### Usage

.phenoNameExists(x, pheno\_name)

#### Arguments

x A SingleCellExperiment object

pheno\_name Name of phenotype

#### <span id="page-23-0"></span>Value

logical value

#### Author(s)

Daniel C. Ellwanger

.plotDynamic *DEF: Visualize expression dynamic*

#### Description

Shows feature expression as a function of pseudotime

#### Usage

.plotDynamic(x, Y, feature\_name, trail\_name, weights,  $k = 5$ )

## Arguments

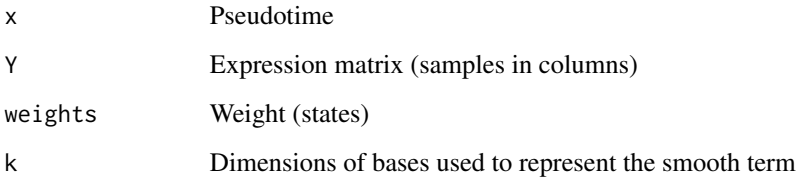

#### Author(s)

Daniel C. Ellwanger

.plotManifold\_def *DEF: Visualizing the manifold*

## Description

Plots approximation of sample embedding in latent space in two dimensions

## .plotManifold\_def 25

## Usage

```
.plotManifold_def(
 X,
 y,
 name,
 g = NULL,weights = NULL,
 axis\_label = "",
 colors = c("pretty", "bw"),type = c("raw", "surface.fit", "surface.se"),
  samples_only = FALSE,
  setND = FALSE,
 alpha = 0.1\mathcal{L}
```
## Arguments

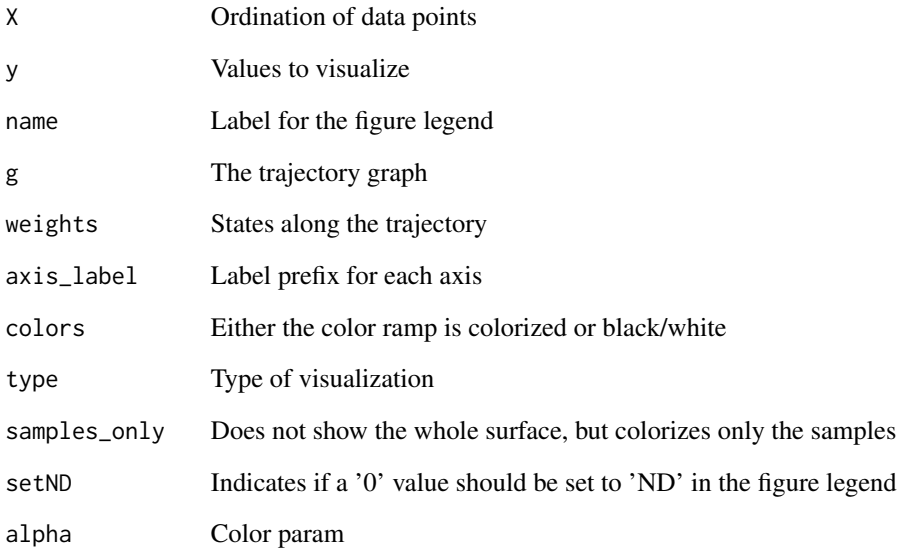

#### Value

A ggplot object

## Author(s)

<span id="page-25-0"></span>.plotSpectrum\_def *DEF: Visualizing the spectrum definition*

#### Description

Plots Scree plot with eigengaps

#### Usage

.plotSpectrum\_def(x)

### Arguments

x A list

#### Value

A ggplot object

## Author(s)

Daniel C. Ellwanger

```
.plotStateExpression_def
```
*DEF: Violine plots of genes*

## Description

Plot gene expression per state

## Usage

.plotStateExpression\_def(x, sts, label)

## Arguments

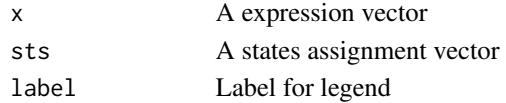

## Value

A ggplot object

## Author(s)

<span id="page-26-0"></span>Plots barplot of number of samples per state

#### Usage

```
.plotStateSize_def(x)
```
#### Arguments

x States

#### Value

A ggplot object

#### Author(s)

Daniel C. Ellwanger

.plotStateTrajectory\_def

*DEF: Visualizing the trajectory graph*

#### Description

Visualizes the trajectory spanning all states of a component

## Usage

```
.plotStateTrajectory_def(
 X,
 g,
 y,
 all_sts,
 name,
  setND = FALSE,
 point_size = 3,
  label_offset = 2
\mathcal{E}
```
## <span id="page-27-0"></span>Arguments

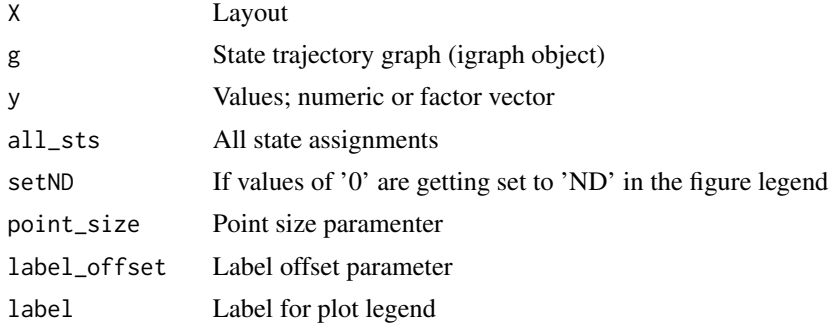

#### Value

A ggplot object

#### Author(s)

Daniel C. Ellwanger

.plotTrailblazing\_def *DEF: Visualizing trailblazing*

## Description

Shows trajectory graph and highlights landmarks

#### Usage

.plotTrailblazing\_def(X, g, ltype, lid)

## Arguments

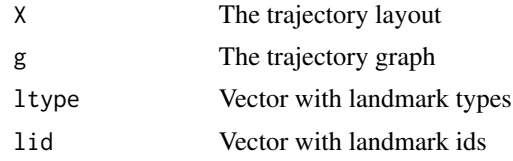

#### Value

A ggplot object

#### Author(s)

<span id="page-28-0"></span>.plotTrail\_def *DEF: Visualize trail on map*

#### Description

Highlights a trail on map

#### Usage

.plotTrail\_def(X, g, ptime, name)

#### Arguments

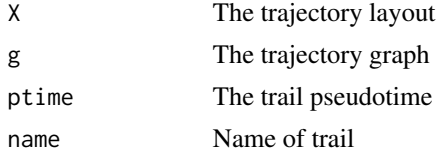

#### Author(s)

Daniel C. Ellwanger

.plot\_trajectoryFit *DEF: Visualizing the trajectory fit*

#### Description

Shows the residuals along the trajectory backbone

#### Usage

```
.plot_trajectoryFit(x, g, sts, factor = 7, rev = FALSE)
```
## Arguments

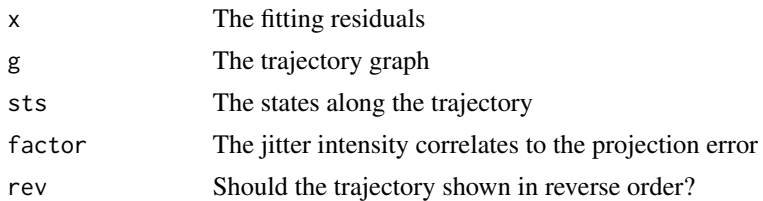

#### Value

A ggplot object

#### <span id="page-29-0"></span>Author(s)

Daniel C. Ellwanger

.prettyColorRamp *Pretty color ramp*

#### Description

Pretty color ramp

#### Usage

.prettyColorRamp(n, grayStart = TRUE)

#### Arguments

n Number of colors

## Value

Color codes

#### Author(s)

Daniel C. Ellwanger

.prettyString *Pretty string from array*

#### Description

Generates short representation of long character vectors

#### Usage

.prettyString(x, mmax = 4)

### Arguments

x A character vector

#### Details

Returns pretty print of character vector

## <span id="page-30-0"></span>.project\_ortho 31

## Value

String

## Author(s)

Daniel C. Ellwanger

.project\_ortho *AUX: Orthogonal projection*

## Description

Orthogonally projects samples onto trajectory

#### Usage

.project\_ortho(cl, g, X)

#### Arguments

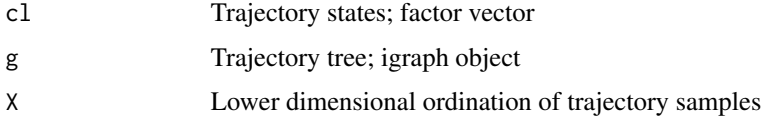

#### Value

A list containing the following components:

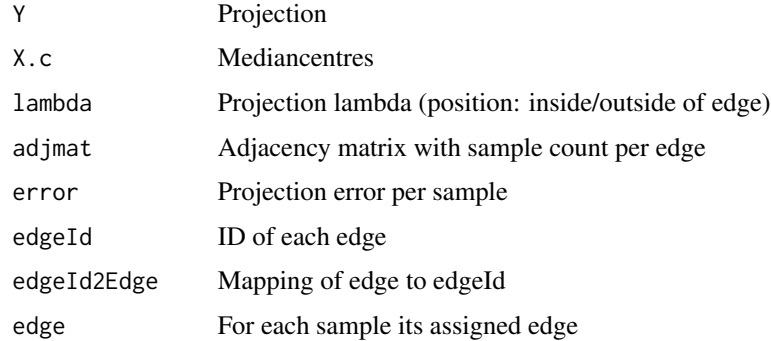

## Author(s)

<span id="page-31-0"></span>

Computes radial basis function

## Usage

.rbf(d, radius)

## Arguments

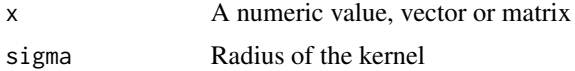

## Details

Also known as Heat kernel or Gaussian kernel

### Value

Transformed values

#### Author(s)

Daniel C. Ellwanger

.rescale *Rescale vector*

## Description

Rescales vector to [ymin, ymax]

## Usage

.rescale(x, ymin, ymax)

#### Arguments

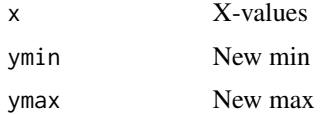

#### <span id="page-32-0"></span>.sampleNameExists 33

## Value

Rescaled vector

#### Author(s)

Daniel C. Ellwanger

.sampleNameExists *Checks if sample exists*

## Description

Checks if sample exists

## Usage

.sampleNameExists(x, sample\_name)

#### Arguments

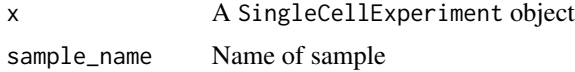

#### Value

logical value

#### Author(s)

Daniel C. Ellwanger

.spanForest *GET state trajectory graph*

## Description

Returns graph object spanning all states (spanning forest)

#### Usage

```
.spanForest(object)
```
#### Arguments

object A SingleCellExperiment object

#### <span id="page-33-0"></span>Value

A list object with an igraph object per component of the spanning forest

#### Author(s)

Daniel C. Ellwanger

.spanForest<- *SET state trajectory graph*

## Description

Sets graph object spanning all states (spanning forest) to SingleCellExperiment object

#### Usage

.spanForest(object) <- value

#### Arguments

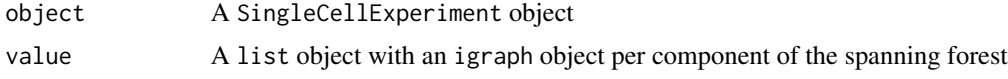

#### Value

An updated object of class SingleCellExperiment

#### Author(s)

Daniel C. Ellwanger

.spatmed *Spatial median*

## Description

Computes mediancentres

#### Usage

.spatmed(X, maxiter =  $500$ , eps =  $1e-06$ )

#### Arguments

x A numeric matrix

#### <span id="page-34-0"></span>.stateTrajLayout 35

## Value

A numeric vector

#### Author(s)

Daniel C. Ellwanger

.stateTrajLayout *GET state trajectory layout*

## Description

Gets layout of state trajectory from SingleCellExperiment object

#### Usage

.stateTrajLayout(object, component)

#### Arguments

object A SingleCellExperiment object

#### Value

A numeric matrix

#### Author(s)

Daniel C. Ellwanger

.trailNameExists *Checks if trail exists*

## Description

Checks if trail exists

#### Usage

.trailNameExists(x, trail\_name)

#### Arguments

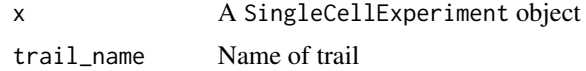

#### Value

logical value

#### Author(s)

Daniel C. Ellwanger

.trajGraph *GET trajectory graph*

## Description

Returns trajectory graph from a SingleCellExperiment object

## Usage

.trajGraph(object)

### Arguments

object A SingleCellExperiment object

#### Value

A igraph object

#### Author(s)

Daniel C. Ellwanger

.trajGraph<- *SET trajectory graph*

## Description

Stores trajectory graph in a SingleCellExperiment object

## Usage

.trajGraph(object) <- value

#### Arguments

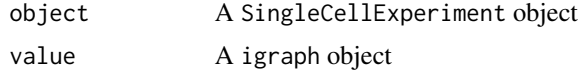

<span id="page-35-0"></span>
## .trajLandmark 37

# Value

An updated object of class SingleCellExperiment

## Author(s)

Daniel C. Ellwanger

.trajLandmark *GET trajectory landmark annotation*

# Description

Returns trajectory landmark information from SingleCellExperiment object

## Usage

```
.trajLandmark(object, type = c("type", "id", "shape"))
```
## Arguments

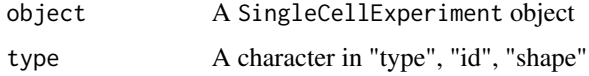

#### Value

A vector of any type

## Author(s)

Daniel C. Ellwanger

.trajLandmark<- *SET trajectory landmark annotation*

## Description

Stores information on trajectory landmarks in a SingleCellExperiment object

## Usage

```
.trajLandmark(object, type = c("type", "id", "shape")) <- value
```
# Arguments

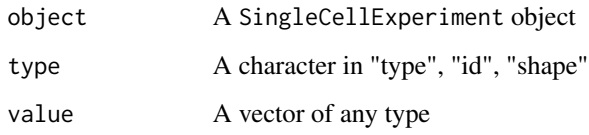

## Value

An updated object of class SingleCellExperiment

# Author(s)

Daniel C. Ellwanger

.trajResiduals<- *SET trajectory fitting residuals*

# Description

Stores trajectory fitting residuals in SingleCellExperiment object

# Usage

```
.trajResiduals(object) <- value
```
## Arguments

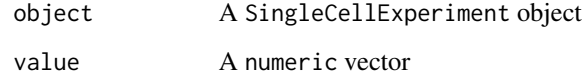

## Value

An updated object of class SingleCellExperiment

## Author(s)

Indicates if feature should be used for trajectory reconstruction. Spike-in controls are removed.

## Usage

.useFeature(object)

# Arguments

object An object of class SingleCellExperiment

# Value

A logical vector

## Author(s)

Daniel C. Ellwanger

.useFeature<- *SET trajectory features indicator*

# Description

Sets indicator if feature should be used for trajectory reconstruction.

## Usage

.useFeature(object) <- value

## Arguments

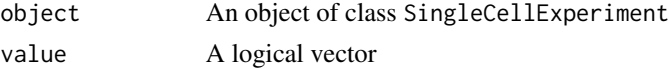

## Value

An updated object of class SingleCellExperiment

## Author(s)

Indicates if sample was used for trajectory reconstruction.

## Usage

.useSample(object)

## Arguments

object An object of class SingleCellExperiment

# Value

A logical vector

## Author(s)

Daniel C. Ellwanger

.useSample<- *SET trajectory samples indicator*

# Description

Sets indicator if sample was used for trajectory reconstruction.

## Usage

.useSample(object) <- value

## Arguments

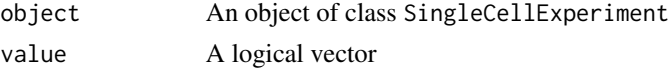

## Value

An updated object of class SingleCellExperiment

## Author(s)

.validatePlotParams *Validates parameter settings for plot methods*

## Description

Validates parameter settings for plot methods

## Usage

```
.validatePlotParams(x, color_by, name)
```
## Arguments

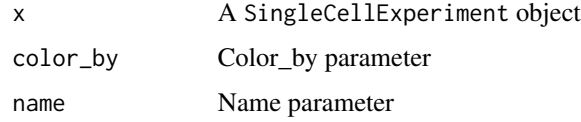

#### Details

Parameter color\_by needs to be in 'featureName', 'phenoName'. Parameter name needs to be existent in rownames(object) or in colnames(colData(object)), state, landmark. If parameters were validated true, this function automatically extracts and returns the values. Character vectors get converted to factors.

## Value

A list with the parameters and values

## Author(s)

Daniel C. Ellwanger

.write\_ygraphml\_def *DEF: Export trajectory graph*

## Description

For details see write.ygraphml

#### Usage

.write\_ygraphml\_def(g, X, file, col\_values, lbl\_values, shapes)

#### 42 addTrail and the contract of the contract of the contract of the contract of the contract of the contract of the contract of the contract of the contract of the contract of the contract of the contract of the contract o

#### Arguments

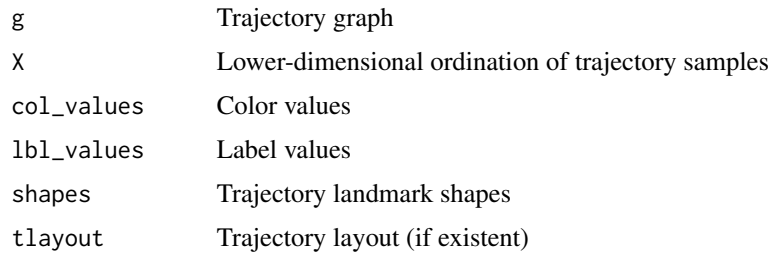

## Author(s)

Daniel C. Ellwanger

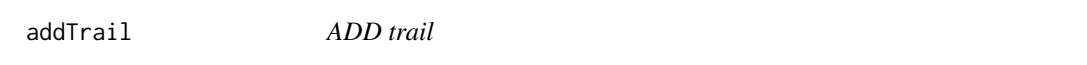

# Description

Function to define a single trail on the trajectory.

#### Usage

addTrail(sce, from, to, name)

## Arguments

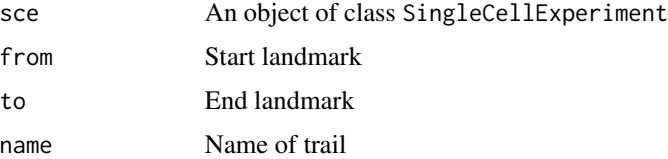

## Details

A trajectory can be composed of multiple single trails (e.g., developmental progression from a common start towards distinct terminal phenotypes). Start and endpoints of trails can be identified visually using the plot function plotMap. Here, start (=from) and end (=to) IDs of landmarks are starting with the character "B" (for branching points), "H" (for trail heads, i.e. terminal nodes), and "U" for user-defined landmarks.

## *Diagnostic messages*

An error is thrown if the trajectory has not been fitted yet. Please, call fitTrajectory first. Further, an error is thrown if the provided start or end ID is unknown. A warning is shown if a trail with the same name already exists and gets re-defined.

## connectStates 43

## Value

An updated object of class SingleCellExperiment

#### Author(s)

Daniel C. Ellwanger

#### See Also

fitTrajectory landmarks plotMap

#### Examples

```
# Example data
data(exSCE)
# Add trail
exSCE <- addTrail(exSCE, "H1", "H2", "Tr3")
trailNames(exSCE)
phenoNames(exSCE)
```
connectStates *Connect trajectory states*

## Description

Connects states using maximum interface scoring. For each state an interface score is defined by the relative distribution of states in its local l-neighborhood. A filter is applied to remove outliers (ie. false positive neighbors). States are spanned by maximizing the total interface score.

## Usage

connectStates(sce, l = 10)

#### Arguments

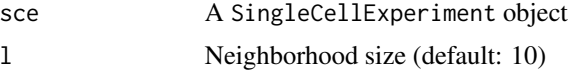

## Details

CellTrails assumes that the arrangement of samples in the computed lower-dimensional latent space constitutes a trajectory. Therefore, CellTrails aims to place single samples along a maximum parsimony tree, which resembles a branching developmental continuum. Distances between samples in the latent space are computed using the Euclidean distance.

To avoid overfitting and to facilitate the accurate identification of bifurcations, CellTrails simplifies the problem. Analogous to the idea of a 'broken-stick regression', CellTrails groups the data and perform linear fits to separate trajectory segments, which are determined by the branching chronology of states. This leaves the optimization problem of finding the minimum number of associations between states while maximizing the total parsimony, which in theory can be solved by any minimum spanning tree algorithm. CellTrails adapts this concept by assuming that adjacent states should be located nearby and therefore share a relative high number of neighboring cells.

Each state defines a submatrix of samples that is composed of a distinct set of data vectors, i.e., each state is a distinct set of samples represented in the lower-dimensional space. For each state CellTrails identifies the *l*-nearest neighbors to each state's data vector and takes note of their state memberships and distances. This results in two vectors of length *l* times the state size (i.e., a vector with memberships and a vector with distances).

CellTrails removes spurious neighbors (outliers), whose distance to a state is greater than or equal to

 $e^{median(log(D))+MAD(log(D))}$ 

where D is a matrix containing all collected l-nearest neighbor sample distances to any state in the latent space.

For each state CellTrails calculates the relative frequency on how often a state occurs in the neighborhood of a given state, which is refered to as the interface cardinality scores.

CellTrails implements a greedy algorithm to find the tree maximizing the total interface cardinality score, similar to a minimum spanning tree algorithm (Kruskal, 1956). In a nutshell, all interface cardinality scores are organized in a sorted linked list, and a graph with no edges, but k nodes (one for each state) is initialized. During each iteration the highest score is selected, removed from the list and its corresponding edge (connecting two states), if it is not introducing a cycle or is already existent, is added to the graph. The algorithm terminates if the size of the graph is *k*-1 (with *k* equals number of states) or the list is empty. A cycle is determined if nodes were revisited while traversing the graph using depth-first search. Its construction has a relaxed requirement (number of edges < number of nodes) compared to a tree (number of edges = number of nodes - 1), which may result in a graph (forest) having multiple tree components, i.e. several trajectories or isolated nodes.

## *Diagnostic messages*

An error is thrown if the states have not been defined yet; function findStates needs to be called first.

## Value

An updated SingleCellExperiment object

#### Author(s)

Daniel C. Ellwanger

#### References

Kruskal, J.B. (1956). On the shortest spanning subtree of a graph and the traveling salesman problem. Proc Amer Math Soc 7, 48-50.

## contrastTrailExpr 45

#### See Also

findStates states

#### Examples

```
# Example data
data(exSCE)
```

```
# Connect states
exSCE <- connectStates(exSCE, l=30)
```
contrastTrailExpr *Differential trail expression analysis*

## **Description**

Comparison of feature expression dynamic between two trails.

#### Usage

```
contrastTrailExpr(
  sce,
  feature_names = featureNames(sce),
  trail_names,
  score = "rmsd"
)
```
## Arguments

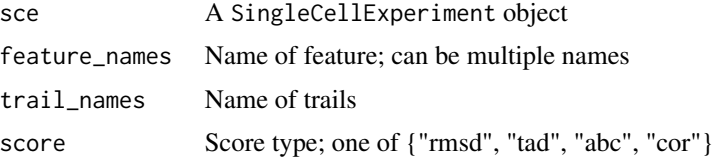

## Details

Genes have non-uniform expression rates and each trail has a distinct set of upregulated genes, but also contains unequal numbers of cells. Because pseudotime is based on transcriptional change, its axis may be distorted, leading to stretched or compressed sections of longitudinal expression data that make comparison of trails challenging. To align different trails, despite these differences, CellTrails employs a dynamic programming based algorithm that has long been known in speech recognition, called dynamic time warping (Sakoe and Chiba, 1978). RNA expression rates are modeled analogous to speaking rates (Aach and Church, 2001); the latter accounts for innate non-linear variation in the length of individual phonemes (i.e., states) resulting in stretching and shrinking of word (i.e., trail) segments. This allows the computation of inter-trail alignment warps of individual expression time series that are similar but locally out of phase.

Univariate pairwise alignments are computed resulting in one warp per feature and per trail set. Similar to a (global) pairwise protein sequence alignment, monotonicity (i.e., no time loops) and continuity (i.e., no time leaps) constraints have to be imposed on the warping function to preserve temporal sequence ordering. To find the optimal warp, a recursion rule is applied which selects the local minimum of three moves through a dynamic programming matrix: suppose that query snapshot *g* and reference snapshot *h* have already been aligned, then the alignment of  $h+1$  with  $g+1$  is a (unit slope) diagonal move, *h* with  $g+1$  denotes an expansion by repetition of *h*, and  $h+2$  with  $g+1$ contracts the query by dropping *h*+1.

The overall dissimilarity between two aligned expression time series *x* and *y* of length *n* is estimated by either the root-mean-square deviation  $RMSD(x, y) = \sqrt{(\sum (x - y)^2/n)}$ , the total aboslute deviation  $TAD(x, y) = \sum(|x - y|)$ , the area between the aligned dynamic curves (ABC), or Pearson's correlation coefficient (cor) over all aligned elements.

#### Value

Numeric value

#### Author(s)

Daniel C. Ellwanger

#### References

Sakoe, H., and Chiba, S. (1978). Dynamic programming algorithm optimization for spoken word recognition. IEEE Transactions on Acoustics, Speech, and Signaling Processing 26, 43-49.

Aach, J., and Church, G.M. (2001). Aligning gene expression time series with time warping algorithms. Bioinformatics 17, 495-508.

#### See Also

dtw

### Examples

```
# Example data
data(exSCE)
```

```
# Differential expression between trails
contrastTrailExpr(exSCE, feature_name=c("feature_1", "feature_10"),
                trail_names=c("Tr1", "Tr2"), score="rmsd")
```
Non-linear learning of a data representation that captures the intrinsic geometry of the trajectory. This function performs spectral decomposition of a graph encoding conditional entropy-based sample-to-sample similarities.

## Usage

```
embedSamples(x, design = NULL)
```

```
## S4 method for signature 'matrix'
embedSamples(x, design = NULL)
```
#### Arguments

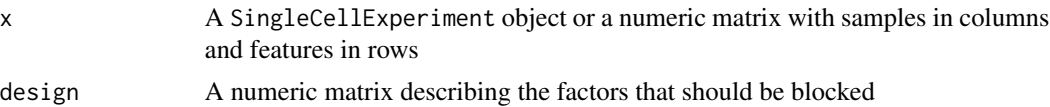

#### Details

Single-cell gene expression measurements comprise high-dimensional data of large volume, i.e. many features (e.g., genes) are measured in many samples (e.g., cells); or more formally, *m* samples can be described by the expression of *n* features (i.e., *n* dimensions). The cells' expression profiles are shaped by many distinct unobserved biological causes related to each cell's geno- and phenotype, such as developmental age, tissue region of origin, cell cycle stage, as well as extrinsic sources such as status of signaling receptors, and environmental stressors, but also technical noise. In other words, a single dimension, despite just containing gene expression information, represents an underlying combination of multiple dependent and independent, relevant and non-relevant factors, whereat each factors' individual contribution is non-uniform. To obtain a better resolution and to extract underlying information, CellTrails aims to find a meaningful low-dimensional structure a manifold - that represents cells mainly by their temporal relation along a biological process.

This method assumes that the expression vectors are lying on or near a manifold with dimensionality *d* that is embedded in the *n*-dimensional space. By using spectral embedding CellTrails aims to amplify latent temporal information; it reduces noise (ie. truncates non-relevant dimensions) by transforming the expression matrix into a new dataset while retaining the geometry of the original dataset as much as possible.CellTrails captures overall cell-to-cell relations based on the statistical mutual dependency between any two data vectors. A high dependency between two samples should be represented by their close proximity in the lower-dimensional space.

First, the mutual depencency between samples is scored using mutual information. This entropy framework naturally requires discretization of data vectors by an indicator function, which assigns each continuous data point (expression value) to exactly one discrete interval (e.g. low, mid or high). However, measurement points located close to the interval borders may get wrongly assigned due to noise-induced fluctuations. Therefore, CellTrails fuzzifies the indicator function by using a piecewise polynomial function, i.e. the domain of each sample expression vector is divided into contiguous intervals (based on Daub *et al.*, 2004). Second, the computed mutual information matrix, which is left-bounded and composed of bits, is scaled to a generalized correlation coefficient. Third, CellTrails constructs a simple complete graph with *m* nodes, one for each data vector (ie. sample), and weights each edge between two nodes by a heat kernel function applied on the generalzied correlation coefficient. Finally, nonlinear spectral embedding (ie. spectral decomposition of the graph's adjacency matrix) is performed (Belkin & Niyogi, 2003; Sussman *et al.*, 2012) unfolding the manifold. Please note that this methods only uses the set of defined trajectory features in a SingleCellExperiment object; spike-in controls are ignored and are not listed as trajectory features.

To account for systematic bias in the expression data (e.g., cell cycle effects), a design matrix can be provided for the learning process. It should list the factors that should be blocked and their values per sample. It is suggested to construct a design matrix with model.matrix.

#### *Diagnostic messages*

The method throws an error if expression matrix contains samples with zero entropy (e.g., the samples exclusively contain non-detects, that is all expression values are zero).

#### Value

A list containing the following components:

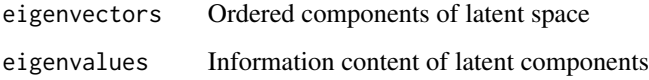

#### Author(s)

Daniel C. Ellwanger

#### References

Daub, C.O., Steuer, R., Selbig, J., and Kloska, S. (2004). Estimating mutual information using B-spline functions – an improved similarity measure for analysing gene expression data. BMC Bioinformatics 5, 118.

Belkin, M., and Niyogi, P. (2003). Laplacian eigenmaps for dimensionality reduction and data representation. Neural computation 15, 1373-1396.

Sussman, D.L., Tang, M., Fishkind, D.E., and Priebe, C.E. (2012). A Consistent Adjacency Spectral Embedding for Stochastic Blockmodel Graphs. J Am Stat Assoc 107, 1119-1128.

## See Also

SingleCellExperiment trajectoryFeatureNames model.matrix

## enrichment.test 49

## Examples

```
# Example data
data(exSCE)
# Embed samples
res <- embedSamples(exSCE)
```
enrichment.test *Enrichment test*

## Description

Statistical enrichment analysis using either a Hypergeometric or Fisher's test

## Usage

```
enrichment.test(
  sample_true,
  sample_size,
 pop_true,
 pop_size,
 method = c("fisher", "hyper")
)
```
# Arguments

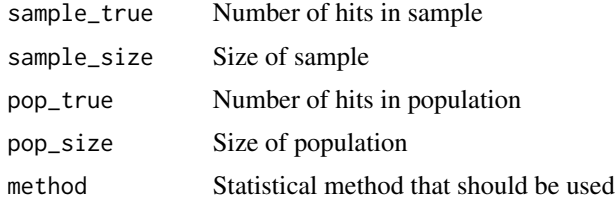

# Details

Hypergeometric or one-tailed Fisher exact test is useful for enrichment analyses. For example, one needs to estimate which features are enriched among a set of instances sampled from a population.

#### Value

A list containing the following components:

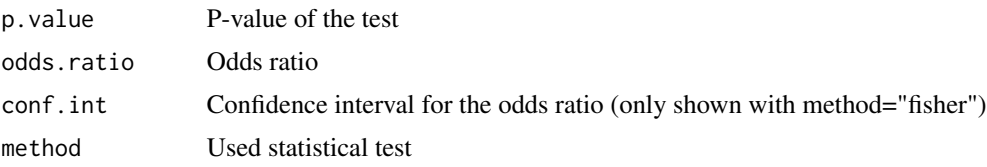

#### Author(s)

Daniel C. Ellwanger

#### See Also

Hypergeometric and fisher.test

#### Examples

```
# Population has 13 of total 52 instances positive for a given feature
# Sample has 1 of total 5 instances positive for a given feature
# Test for significance of enrichment in sample
enrichment.test(sample_true=1, sample_size=5,
                pop_true=13, pop_size=52, method="fisher")
```
exSCE *Example single-cell expression data*

#### **Description**

This dataset contains simulated transcript expression profiles of 25 genes in expressed 100 cells. Simulation was performed using using the Negative Binomial Distribution. Distribution parameters for each feature were sampled from a Gamma distribution. The resulting expression matrix is log2 scaled and was stored in in an object of class 'SingleCellExperiment' (assay logcounts). The sample metainformation contains the underlying (discrete) simulated age of the cells.

#### Usage

data(exSCE)

## Format

An object of class SingleCellExperiment

featureNames,SingleCellExperiment-method *GET feature names*

#### **Description**

Retrieve feature names from a SingleCellExperiment object

#### Usage

```
## S4 method for signature 'SingleCellExperiment'
featureNames(object)
```
# Arguments

object An object of class SingleCellExperiment

# Details

Wrapper for rownames(object)

# Value

A character vector

## Author(s)

Daniel C. Ellwanger

## See Also

SingleCellExperiment

# Examples

# Example data data(exSCE)

featureNames(exSCE)

filterTrajFeaturesByCOV

*Filter features by Coefficient of Variation (COV)*

## Description

Filters trajectory features by their coefficient of variation.

## Usage

```
filterTrajFeaturesByCOV(sce, threshold, design = NULL, show_plot = TRUE)
```
## Arguments

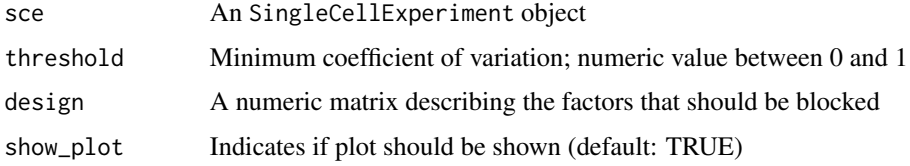

## Details

For each trajectory feature *x* listed in the SingleCellExperiment object the coefficient of variation is computed by  $CoV(x) = sd(x)/mean(x)$ . Features with a CoV(x) greater than threshold remain labeled as trajectory feature in the SingleCellExperiment object, otherwise they are not considered for dimensionality reduction, clustering and trajectory reconstruction. Please note that spike-in controls are ignored and are not listed as trajectory features.

To account for systematic bias in the expression data (e.g., cell cycle effects), a design matrix can be provided for the learning process. It should list the factors that should be blocked and their values per sample. It is suggested to construct a design matrix with model.matrix.

## Value

A character vector

## Author(s)

Daniel C. Ellwanger

#### See Also

trajFeatureNames model.matrix

#### Examples

```
# Simulate example data
set.seed(1101)
dat <- simulate_exprs(n_features=15000, n_samples=100)
```

```
# Create container
alist <- list(logcounts=dat)
sce <- SingleCellExperiment(assays=alist)
```

```
# Filter incrementally
trajFeatureNames(sce) <- filterTrajFeaturesByDL(sce, threshold=2)
trajFeatureNames(sce) <- filterTrajFeaturesByCOV(sce, threshold=0.5)
```

```
# Number of features
length(trajFeatureNames(sce)) #filtered
nrow(sce) #total
```
filterTrajFeaturesByDL

*Filter trajectory features by Detection Level (DL)*

## **Description**

Filters trajectory features that are detected in a minimum number of samples.

### Usage

filterTrajFeaturesByDL(sce, threshold, show\_plot = TRUE)

#### Arguments

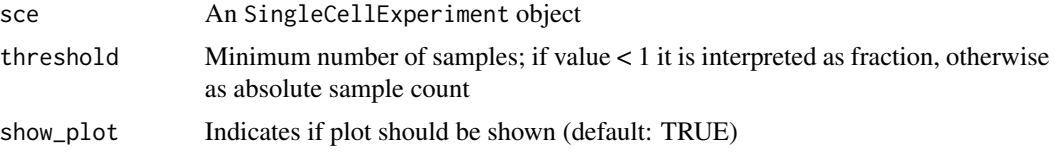

#### Details

The detection level denotes the fraction of samples in which a feature was detected. For each trajectory feature listed in the CellTrailsSet object the relative number of samples having a feature expression value greater than 0 is counted. Features that are expressed in a fraction of all samples greater than threshold remain labeled as trajectory feature as listed in the SingleCellExperiment object, otherwise they may be not considered for dimensionality reduction, clustering, and trajectory reconstruction. If the parameter threshold fullfills threshold  $>= 1$  it becomes converted to a relative fraction of the total sample count. Please note that spike-in controls are ignored and are not listed as trajectory features.

## Value

A character vector

#### Author(s)

Daniel C. Ellwanger

#### See Also

trajFeatureNames

#### Examples

```
# Example data
set.seed(1101)
dat <- simulate_exprs(n_features=15000, n_samples=100)
```

```
# Create container
alist <- list(logcounts=dat)
sce <- SingleCellExperiment(assays=alist)
```

```
# Filter features
tfeat <- filterTrajFeaturesByDL(sce, threshold=2)
head(tfeat)
```

```
# Set trajectory features to object
trajFeatureNames(sce) <- tfeat
```

```
# Number of features
length(trajFeatureNames(sce)) #filtered
nrow(sce) #total
```
#### filterTrajFeaturesByFF

*Filter features by Fano Factor*

#### Description

Filters trajectory features that exhibit a significantly high fano factor (index of dispersion) by considering average expression levels.

#### Usage

```
filterTrajFeaturesByFF(
  sce,
  threshold = 1.7,
  min\_expr = 0,
  design = NULL,
  show_plot = TRUE
\lambda
```
#### Arguments

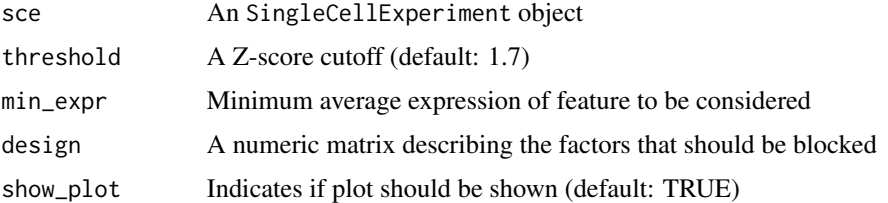

#### Details

To identify the most variable features an unsupervised strategy that controls for the relationship between a features's average expression intensity and its expression variability is applied. Features are placed into 20 bins based on their mean expression. For each bin the fano factor (a windowed version of the index of dispersion, IOD = variance / mean) distribution is computed and standardized  $(Z\text{-score}(x) = x/\text{sd}(x)$  - mean( $x/\text{sd}(x)$ ). Features with a *Z*-score greater than threshold remain labeled as trajectory feature in the SingleCellExperiment object. The parameter min\_expr defines the minimum average expression level of a feature to be considered for this filter method. Please note that spike-in controls are ignored and are not listed as trajectory features.

To account for systematic bias in the expression data (e.g., cell cycle effects), a design matrix can be provided for the learning process. It should list the factors that should be blocked and their values per sample. It is suggested to construct a design matrix with model.matrix.

## findSpectrum 55

# Value

A character vector

# Author(s)

Daniel C. Ellwanger

## See Also

trajFeatureNames model.matrix

#### Examples

```
# Simulate example data
set.seed(1101)
dat <- simulate_exprs(n_features=15000, n_samples=100)
```
# Create container alist <- list(logcounts=dat) sce <- SingleCellExperiment(assays=alist)

```
# Filter incrementally
trajFeatureNames(sce) <- filterTrajFeaturesByDL(sce, threshold=2)
trajFeatureNames(sce) <- filterTrajFeaturesByCOV(sce, threshold=0.5)
trajFeatureNames(sce) <- filterTrajFeaturesByFF(sce, threshold=1.7)
```

```
# Number of features
length(trajFeatureNames(sce)) #filtered
nrow(sce) #total
```
findSpectrum *Determine number of informative latent dimensions*

## Description

Identifies the dimensionality of the latent space

#### Usage

findSpectrum(x,  $frac = 100$ )

## Arguments

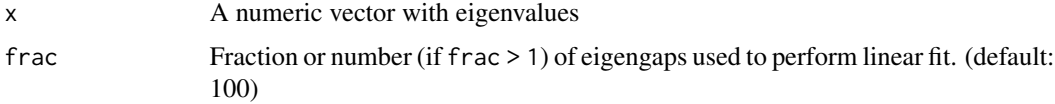

## Details

Similar to a scree plot, this method generates a simple line segement plot showing the lagged differences between ordered eigenvalues (eigengaps). A linear fit is calucated on a fraction of top ranked values to identify informative eigenvectors.

## Value

A numeric vector with indices of relevant dimensions

#### Author(s)

Daniel C. Ellwanger

#### See Also

pca embedSamples

## Examples

```
# Example data
data(exSCE)
# Embedding
res <- embedSamples(exSCE)
# Find spectrum
d <- findSpectrum(res$eigenvalues, frac=30)
d
```
findStates *Identify trajectory states*

## Description

Determines states using hierarchical spectral clustering with a *post-hoc* test.

#### Usage

```
findStates(sce, min_size = 0.01, min_feat = 5, max_pval = 1e-04, min_fc = 2)
```
## Arguments

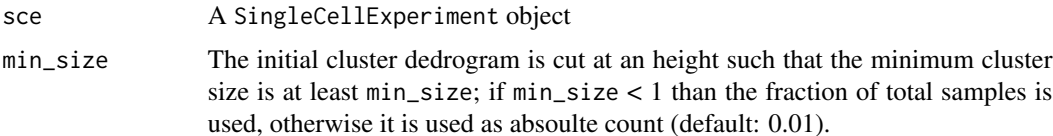

#### findStates 57

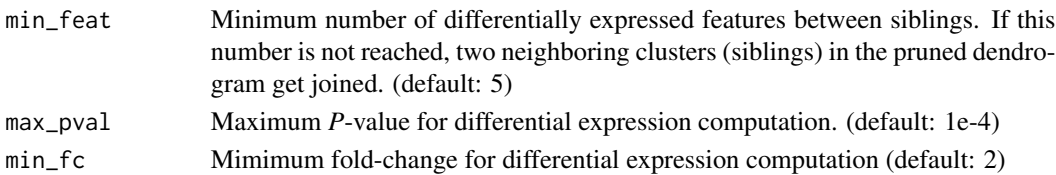

#### Details

To identify cellular subpopulations, CellTrails performs hierarchical clustering via minimization of a square error criterion (Ward, 1963) in the lower-dimensional space. To determine the cardinality of the clustering, CellTrails conducts an unsupervised *post-hoc* analysis. Here, it is assumed that differential expression of assayed features determines distinct cellular stages. First, Celltrails identifies the maximal fragmentation of the data space, i.e. the lowest cutting height in the clustering dendrogram that ensured that the resulting clusters contained at least a certain fraction of samples. Then, processing from this height towards the root, CellTrails iteratively joins siblings if they did not have at least a certain number of differentially expressed features. Statistical significance is tested by means of a two-sample non-parametric linear rank test accounting for censored values (Peto & Peto, 1972). The null hypothesis is rejected using the Benjamini-Hochberg (Benjamini  $\&$ Hochberg, 1995) procedure for a given significance level.

Since this methods performs pairwise comparisons, the fold change threshold value is valid in both directions: higher and lower expressed than min\_fc. Thus, input values < 0 are interpreted as a foldchange of 0. For example, min\_fc=2 checks for features that are 2-fold differentially expressed in two given states (e.g., S1, S2). Thus, a feature can be either 2-fold higher expressed in state S1 or two-fold lower expressed in state S2 to be validated as differentially expressed.

Please note that this methods only uses the set of defined trajectory features in a SingleCellExperiment object; spike-in controls are ignored and are not listed as trajectory features.

#### *Diagnostic messages*

An error is thrown if the samples stored in the SingleCellExperiment object were not embedded yet (ie. the SingleCellExperiment object does not contain a latent space matrix object; latentSpace(object)is NULL).

#### Value

A factor vector

#### Author(s)

Daniel C. Ellwanger

#### References

Ward, J.H. (1963). Hierarchical Grouping to Optimize an Objective Function. Journal of the American Statistical Association, 58, 236-244.

Peto, R., and Peto, J. (1972). Asymptotically Efficient Rank Invariant Test Procedures (with Discussion). Journal of the Royal Statistical Society of London, Series A 135, 185–206.

Benjamini, Y., and Hochberg, Y. (1995). Controlling the false discovery rate: a practical and powerful approach to multiple testing. Journal of the Royal Statistical Society Series B 57, 289–300.

#### See Also

latentSpace trajectoryFeatureNames

#### Examples

```
# Example data
data(exSCE)
```
# Find states cl <- findStates(exSCE, min\_feat=2) head(cl)

fitDynamic *Fit expression dynamic*

#### Description

Fits feature expression as a function of pseudotime along a defined trail.

## Usage

fitDynamic(sce, feature\_name, trail\_name)

#### Arguments

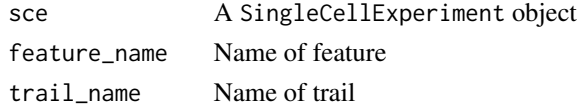

## Details

A trail is an induced subgraph of the trajectory graph. A trajectory graph is composed of samples (nodes) that are connected (by weighted edges) if they are chronologically related. A trail has to be defined by the user using addTrail. A pseudotime vector is extracted by computing the geodesic distance for each sample from the trail's start node. To infer the expression level of a feature as a function of pseudotime, CellTrails used generalized additive models with a single smoothing term with four basis dimensions. Here, for each feature CellTrails introduces prior weights for each observation to lower the confounding effect of drop-outs to the maximum-likelihood-based fitting process as follows. Each non-detect of feature *j* in state *h* is weighted by the relative fraction of non-detects of feature *j* in state *h*; detected values are always assigned weight = 1.

#### Value

An object of type list with the following components

pseudotime The pseudotime along the trail

expression The fitted expression values for each value of pseudotime

gam A object of class gamObject

## fitTrajectory 59

#### Author(s)

Daniel C. Ellwanger

#### See Also

addTrail gamObject

#### Examples

```
# Example data
data(exSCE)
# Fit dynamic
fit <- fitDynamic(exSCE, feature_name="feature_3", trail_name="Tr1")
summary(fit)
```
fitTrajectory *Align samples to trajectory*

### Description

Orthogonal projection of each sample to the trajectory backbone.

#### Usage

fitTrajectory(sce)

#### Arguments

sce A SingleCellExperiment object

#### Details

The previously selected component (with *k* states) defines the trajectory backbone. With this function CellTrails embeds the trajectory structure in the latent space by computing *k*-1 straight lines passing through *k* mediancentres (Bedall & Zimmermann, 1979) of adjacent states. Then, a fitting function is learned. Each sample is projected to its most proximal straight line passing through the mediancentre of its assigned state. Here, whenever possible, projections on line segments *between* two mediancentres are preferred. Residuals (fitting deviations) are given by the Euclidean distance between the sample's location and the straight line. Finally, a weighted acyclic trajectory graph can be constructed based on each sample's position along its straight line. In addition, data vectors are connected to mediancentres to enable the proper determination of branching points. Each edge is weighted by the distance between each node (sample) after orthogonal projection.

Of note, the fitting function implies potential side branches in the trajectory graph; those could be caused due to technical variance or encompass samples that were statistically indistinguishable from the main trajectory given the selected genes used for trajectory reconstruction.

# *Diagnostic messages*

An error is thrown if an trajectory graph component was not computed or selected yet; functions connectStates and selectTrajectory need to be run first.

#### Value

An updated SingleCellExperiment object

#### Author(s)

Daniel C. Ellwanger

#### References

Bedall, F.K., and Zimmermann, H. (1979). Algorithm AS143. The mediancentre. Appl Statist 28, 325-328.

## See Also

connectStates selectTrajectory

## Examples

```
# Example data
data(exSCE)
```

```
# Align samples to trajectory
exSCE <- fitTrajectory(exSCE)
```
landmarks *GET landmarks*

## Description

Gets landmarks from a SingleCellExperiment object.

## Usage

```
landmarks(object)
```
#### Arguments

object A SingleCellExperiment object

#### Details

Trail branches (B) and heads (H) are automatically assigned; landmarks can also be defined on the trajectory by the user (U). Landmarks can be used to extract single trails from a trajectory.

## latentSpace 61

# Value

A character vector with sample names

## Author(s)

Daniel C. Ellwanger

## See Also

userLandmarks

## Examples

# Example data data(exSCE)

# Get landmarks landmarks(exSCE)[seq\_len(5)]

latentSpace *GET CellTrails' latent space*

## Description

Retrieve computed latent space from a SingleCellExperiment object.

## Usage

latentSpace(object)

## Arguments

object A SingleCellExperiment object

#### Details

Returns the latent space set for a CellTrails analysis. The resulting matrix is numeric. Rows are samples and columns are *d* components. It is a wrapper for reducedDim to ensure that the proper matrix is received from a SingleCellExperiment object.

# Value

An object of class matrix

## Author(s)

# See Also

SingleCellExperiment reducedDim

## Examples

```
# Example data
data(exSCE)
```

```
# Get latent space
latentSpace(exSCE)[seq_len(5), ]
```
latentSpace<- *SET latent space*

# Description

Set CellTrails' latent space to a SingleCellExperiment object.

## Usage

latentSpace(object) <- value

## Arguments

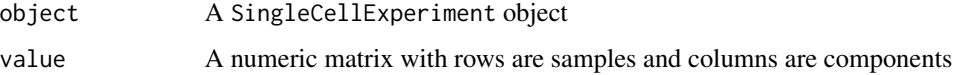

## Details

Rows need to be samples and columns to be *d* components (spanning the lower-dimensional latent space).

# Value

An updated object of class SingleCellExperiment

# Author(s)

Daniel C. Ellwanger

## See Also

SingleCellExperiment reducedDim

#### $manifold 2D$  63

# Examples

```
# Example data
data(exSCE)
# Set latent space
latentSpace(exSCE) <- pca(exSCE)$components[, seq_len(10)]
```
# manifold2D *GET 2D manifold representation*

# Description

Returns 2D manifold representation of latent space from SingleCellExperiment object

# Usage

```
manifold2D(object)
```
## Arguments

object A SingleCellExperiment object

# Value

A numeric matrix

## Author(s)

Daniel C. Ellwanger

## Examples

```
# Example data
data(exSCE)
```
manifold2D(exSCE)[seq\_len(5), ]

Stores 2D manifold representation in SingleCellExperiment object

## Usage

```
manifold2D(object) <- value
```
## Arguments

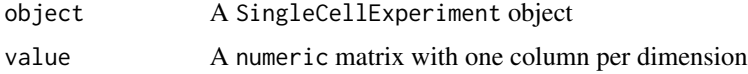

# Value

An updated object of class SingleCellExperiment

## Author(s)

Daniel C. Ellwanger

## Examples

```
# Example data
data(exSCE)
gp <- plotManifold(exSCE, color_by="featureName", name="feature_10",
                   recalculate=TRUE)
manifold2D(exSCE) <- gp
```
pca *Principal Component Analysis*

## Description

Performs principal component analysis by spectral decomposition of a covariance or correlation matrix

#### Usage

pca(sce, do\_scaling = TRUE, design = NULL)

 $pca$  65

#### Arguments

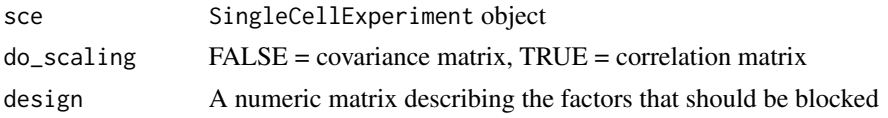

# Details

The calculation is done by a spectral decomposition of the (scaled) covariance matrix of the trajectory features as defined in the SingleCellExperiment object. Features with zero variance get automatically removed. Please note that this methods only uses the set of defined trajectory features in a SingleCellExperiment object; spike-in controls are ignored and are not listed as trajectory features.

To account for systematic bias in the expression data (e.g., cell cycle effects), a design matrix can be provided for the learning process. It should list the factors that should be blocked and their values per sample. It is suggested to construct a design matrix with model.matrix.

#### Value

A list object containing the following components:

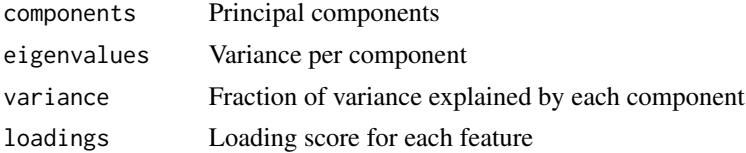

## Author(s)

Daniel C. Ellwanger

## See Also

SingleCellExperiment model.matrix

#### Examples

```
# Example data
data(exSCE)
```
# Principal component analysis res <- pca(exSCE)

# Find relevant number of principal components d <- findSpectrum(res\$eigenvalues, frac=20)

```
barplot(res$variance[d] * 100, ylab="Variance (%)",
       names.arg=colnames(res$components)[d], las=2)
plot(res$component, xlab="PC1", ylab="PC2")
```
Retrieve phenotype names from a SingleCellExperiment object

## Usage

phenoNames(object)

## Arguments

object An object of class SingleCellExperiment

# Details

Wrapper for colnames(colData(object))

## Value

A character vector

# Author(s)

Daniel C. Ellwanger

## See Also

SingleCellExperiment

## Examples

```
# Example data
data(exSCE)
```
phenoNames(exSCE)

Shows dynamics of one or multiple features along a given trail

## Usage

plotDynamic(sce, feature\_name, trail\_name)

#### Arguments

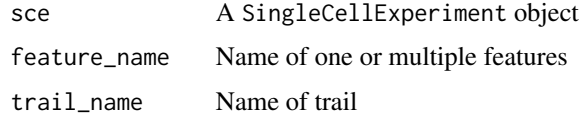

## Details

An error is thrown if the trail\_name or feature\_name are unknown. The function is case-sensitiv. All available trails can be listed by trailNames, all features with featureNames.

#### Value

A ggplot object

#### Author(s)

Daniel C. Ellwanger

# See Also

addTrail trailNames featureNames

## Examples

```
# Example data
data(exSCE)
# Plot dynamic of feature_10
plotDynamic(exSCE, trail_name="Tr1", feature_name="feature_1")
# Plot dynamic of feature_1 and feature_10
plotDynamic(exSCE, trail_name="Tr1",
            feature_name=c("feature_1", "feature_10"))
```
Method visualizes an approximation of the manifold in the latent space in two dimensions.

## Usage

```
plotManifold(
  sce,
  color_by = c("phenoName", "featureName"),
  name,
  perplexity = 30,
  recalculate = FALSE
)
```
#### Arguments

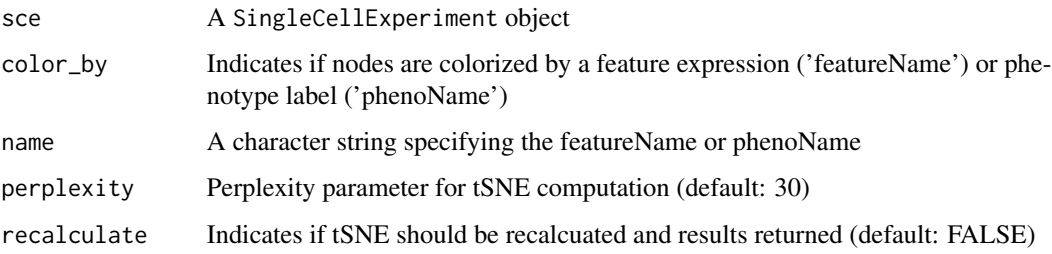

# Details

Visualizes the learned lower-dimensional manifold in two dimensions using an approximation obtained by Barnes-Hut implementation of t-Distributed Stochastic Neighbor Embedding (tSNE; van der Maaten and Hinton 2008). Each point in this plot represents a sample. Points can be colorized according to feature expression or experimental metadata. The points' coloration can be defined via the attributes color\_by and name, respectively. A previously computed tSNE visualization will be reused if it was set accordingly (see manifold2D<-). The parameter perplexity is used for the tSNE calculation.

## Value

A ggplot object

#### Author(s)

#### plotMap 69

## References

van der Maaten, L.J.P. & Hinton, G.E., 2008. Visualizing High-Dimensional Data Using t-SNE. Journal of Machine Learning Research, 9, pp.2579-2605.

## See Also

Rtsne latentSpace manifold2D

## Examples

```
# Example data
data(exSCE)
plotManifold(exSCE, color_by="featureName", name="feature_10")
gp <- plotManifold(exSCE, color_by="phenoName", name="age",
                  recalculate=TRUE)
manifold2D(exSCE) <- gp
```
#### plotMap *Visualize expression maps*

## Description

Method visualizes topographical expression maps in two dimensions.

## Usage

```
plotMap(
  sce,
  color_by = c("phenoName", "featureName"),
  name,
  type = c("surface.fit", "surface.se", "raw"),
  samples_only = FALSE
\lambda
```
## Arguments

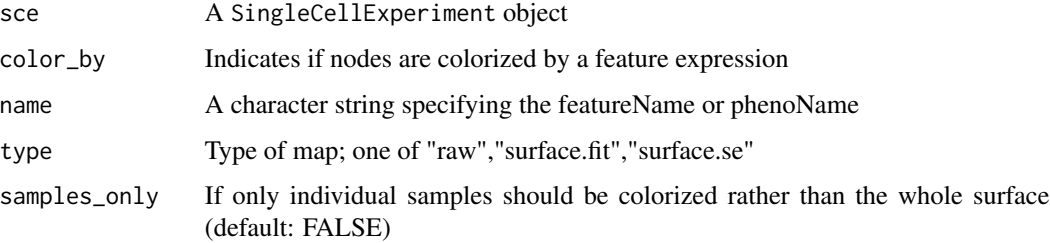

## Details

Two-dimensional visualization of the trajectory. The red line representsthe trajectory and individual points denote samples. This plot type can either show thetopography of a given feature's expression landscape or colorizes individual samples by a metadata label. The feature is selected by setting the parameter color\_type and the respecitve name. To show feature expression, a surface is fitted using isotropic (i.e., same parameters for both map dimensions) thin-plate spline smoothing in gam. It gives an overview of expression dynamics along all branches of the trajectory. The parameter type defines if either the raw/original expression data shoud be shown, the full fitted expression surface should be shown (type="surface.fit") or the standard error of the surface prediction (type="surface.se"), or the expression values of single samples only (type="surface.fit" and only\_samples=TRUE).

To show all landmarks on the map, please use the parameters color\_by="phenoName" and name="landmark".

## Value

A ggplot object

#### Author(s)

Daniel C. Ellwanger

#### See Also

gam

## Examples

```
# Example data
data(exSCE)
# Plot landmarks
plotMap(exSCE, color_by="phenoName", name="landmark")
# Plot phenotype
plotMap(exSCE, color_by="phenoName", name="age")
# Plot feature expression map
plotMap(exSCE, color_by="featureName", name="feature_10", type="surface.fit")
plotMap(exSCE, color_by="featureName", name="feature_10", type="surface.fit",
        samples_only=TRUE)
#Plot surface fit standard errors
plotMap(exSCE, color_by="featureName", name="feature_10", type="surface.se")
```
plotStateExpression *Visualize feature expression distribution per state*

## Description

Violin plots showing the expression distribution of a feature per state.

## Usage

plotStateExpression(sce, feature\_name)

# Arguments

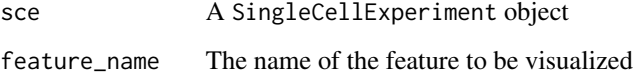

# Details

Each data point displays the feature's expression value in a single sample. A violine plot shows the density (mirrored on the y-axis) of the expression distribution per sample.

## Value

A ggplot object

# Author(s)

Daniel C. Ellwanger

## See Also

ggplot states

# Examples

```
# Example data
data(exSCE)
```
plotStateExpression(exSCE, feature\_name="feature\_1")

Shows barplot of state size distribution

## Usage

```
plotStateSize(sce)
```
## Arguments

sce A SingleCellExperiment object

# Details

Barplot showing the absolute number of samples per state.

#### Value

A ggplot object

# Author(s)

Daniel C. Ellwanger

#### See Also

ggplot states

## Examples

```
# Example data
data(exSCE)
```
plotStateSize(exSCE)
<span id="page-72-0"></span>Method visualizes the state-to-state relations delineating the trajectory backbone.

#### Usage

```
plotStateTrajectory(
  sce,
  color_by = c("phenoName", "featureName"),
  name,
  component = NULL,
  point_size = 3,
  label_offset = 2,
  recalculate = FALSE
)
```
#### Arguments

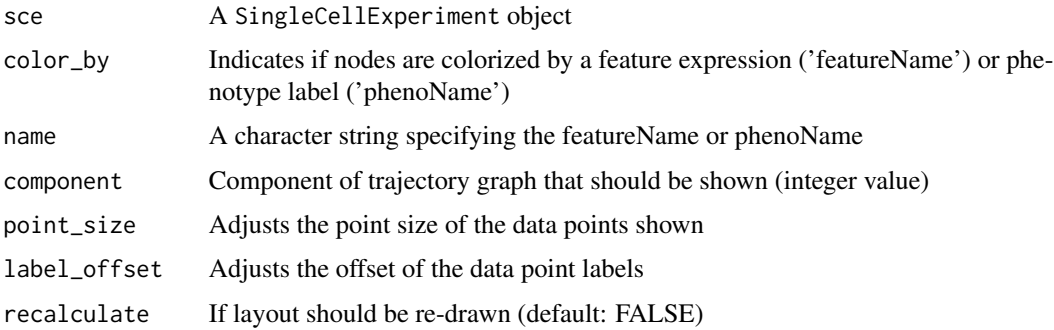

## Details

Shows a single tree component of the computed trajectory graph. Each point in this plot represents a state and can be colorized according to feature expression (mean expression per state) or experimental metadata (arithmetic mean or percentage distribution of categorial values). The component is defined by parameter component. If the trajectory graph contains only a single component, then this parameter can be left undefined. The points' coloration can be defined via the attributes color\_by and name, respectively. Missing sample lables are recovered using nearest neighbor learning. If the state trajectory graph layout was set with stateTrajLayout<- then the layout will be reused for visualization.

#### Value

A ggplot object

#### Author(s)

Daniel C. Ellwanger

#### See Also

connectStates

## Examples

```
# Example data
data(exSCE)
plotStateTrajectory(exSCE, color_by="phenoName", name="age",
                    component=1, point_size = 1.5, label_offset = 4)
gp <- plotStateTrajectory(exSCE, color_by="featureName", name="feature_1",
                          component=1, recalculate=TRUE)
stateTrajLayout(exSCE) <- gp
```
plotTrail *Visualize single trails*

#### Description

Method highlights a single trail on the trajectory map

#### Usage

plotTrail(sce, name)

#### Arguments

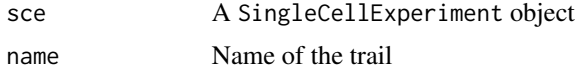

#### Details

A trail can be defined with the function addTrail between two landmarks. User-defined landmarks can be set with the function userLandmarks. This function visualizes the start and endpoints, and the pseudotime of a defined trail along the trajectory. The trail pseudotimes can be directly accessed via the trails.

An error is thrown if the trail\_name is unknown. The function is case-sensitiv. All available trails can be listed by trailNames.

## Value

A ggplot object

<span id="page-73-0"></span>

# <span id="page-74-0"></span>plotTrajectoryFit 75

#### Author(s)

Daniel C. Ellwanger

## See Also

addTrail userLandmarks trailNames trails

## Examples

```
# Example data
data(exSCE)
# Plot trail
plotTrail(exSCE, name="Tr1")
```
plotTrajectoryFit *Visualize trajectory fit residuals*

## Description

Method visualizes the fitting residuals along the trajectory backbone.

## Usage

```
plotTrajectoryFit(sce)
```
#### Arguments

sce A SingleCellExperiment object

## Details

Shows the trajectory backbone (longest shortest path between two samples) and the fitting deviations of each sample indicated by the perpendicular jitter. Data points are colorized by state.

# Value

A ggplot object

# Author(s)

Daniel C. Ellwanger

## See Also

fitTrajectory trajResiduals

#### Examples

```
# Example data
data(exSCE)
```
plotTrajectoryFit(exSCE)

read.ygraphml *Reads trajectory graph layout*

# Description

Reads ygraphml file containing the trajectory graph's layout

#### Usage

read.ygraphml(file)

## Arguments

file A character string naming a file

## Details

To visualize the trajectory graph, a proper graph layout has to be computed. Ideally, edges should not cross and nodes should not overlap. CellTrails enables the export and import of the trajectory graph structure using the graphml file format. This file format can be interpreted by most third-party graph analysis applications, allowing the user to subject the trajectory graph to a wide range of layout algorithms. Please note that the graphml file needs to contain layout information ("<y:Geometry x=... y=... >" entries) as provided by the 'ygraphml' file definition used by the Graph Visualization Software 'yEd' (freely available from yWorks GmbH, http://www.yworks.com/products/yed).

#### Value

An data. frame with coordinates of data points and visualization metadata

#### Author(s)

Daniel C. Ellwanger

#### See Also

write.ygraphml

<span id="page-75-0"></span>

## <span id="page-76-0"></span>removeTrail 77

# Examples

```
# Example data
data(exSCE)
## Not run:
fn <- system.file("exdata", "exDat.graphml", package="CellTrails")
tl <- read.ygraphml(fn)
## End(Not run)
```
removeTrail *REMOVE trail*

# Description

Removes trail from a SingleCellExperiment object.

## Usage

removeTrail(sce, name)

# Arguments

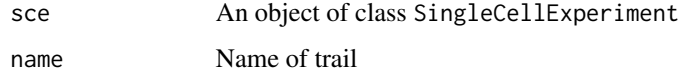

## Details

*Diagnostic messages*

An error is thrown if the trail name is unknown. All stored trail names can be shown using function trailNames.

# Value

An updated object of class SingleCellExperiment

## Author(s)

Daniel C. Ellwanger

## See Also

trailNames addTrail

# Examples

```
# Example data
data(exSCE)
# Remove trail
trailNames(exSCE)
exSCE <- removeTrail(exSCE, "Tr1")
trailNames(exSCE)
```
sampleNames, SingleCellExperiment-method *GET sample names*

# Description

Retrieve sample names from a SingleCellExperiment object

#### Usage

```
## S4 method for signature 'SingleCellExperiment'
sampleNames(object)
```
## Arguments

object An object of class SingleCellExperiment

## Details

Wrapper for colnames(object)

#### Value

A character vector

#### Author(s)

Daniel C. Ellwanger

#### See Also

SingleCellExperiment

# Examples

# Example data data(exSCE)

sampleNames(exSCE)[seq\_len(5)]

<span id="page-77-0"></span>

<span id="page-78-0"></span>selectTrajectory *Select component from trajectory graph*

## Description

Retains a single component of a trajectory graph.

#### Usage

selectTrajectory(sce, component)

#### Arguments

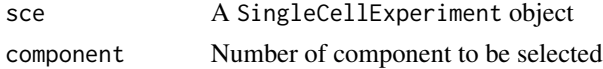

## Details

The construction of a trajectory graph may result in a forest having multiple tree components, which may represent individual trajectories or isolated nodes. This method should be used to extract a single component from the graph. A component is identified by its (integer) number.

#### *Diagnostic messages*

An error is thrown if the states have not been connected yet; function connectStates needs to be called first. An error is thrown if an unknown component (number) is selected.

## Value

An updated SingleCellExperiment object

#### Author(s)

Daniel C. Ellwanger

#### See Also

connectStates findStates states

#### Examples

```
# Example data
data(exSCE)
# Select trajectory
```
<span id="page-79-0"></span>

Shows relevant content of a SingleCellExperiment object for a CellTrails analysis

#### Usage

```
showTrajInfo(object)
```
# Arguments

object A SingleCellExperiment object

# Value

showTrajInfo returns an invisible NULL

## Author(s)

Daniel C. Ellwanger

# Examples

```
# Example data
data(exSCE)
```
showTrajInfo(exSCE)

simulate\_exprs *Simulation of RNA-Seq expression data*

# Description

Simple simulation of RNA-Seq expression data estimating counts based on the negative binomial distribution

## Usage

```
simulate_exprs(n_features, n_samples, prefix_sample = "")
```
<span id="page-80-0"></span>states 81

#### Arguments

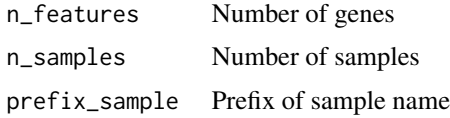

#### Details

RNA-Seq counts are generated using the Negative Binomial Distribution. Distribution parameters for each feature are sampled from a Gamma distribution. The resulting expression matrix is log2 scaled.

#### Value

A numeric matrix with genes in rows and samples in columns

## Author(s)

Daniel C. Ellwanger

## See Also

NegBinomial and GammaDist

# Examples

# Matrix with 100 genes and 50 cells dat <- simulate\_exprs(n\_features=100, n\_samples=50)

states *GET states*

## Description

Retrieve computed states from a SingleCellExperiment object

#### Usage

```
states(object)
```
## Arguments

object An object of class SingleCellExperiment

## Details

State information is extracted from colData; factor levels are alphanumerically ordered by ID.

<span id="page-81-0"></span>82 states<-

# Value

A factor vector

# Author(s)

Daniel C. Ellwanger

# See Also

SingleCellExperiment findStates

## Examples

# Example data data(exSCE)

states(exSCE)[seq\_len(5)]

states<- *SET states*

## Description

Sets states to a SingleCellExperiment object

#### Usage

states(object) <- value

# Arguments

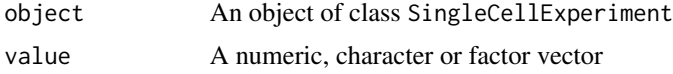

# Details

State information is added to a SingleCellExperiment object via colData. If the vector containing the cluster assignments is numeric, the prefix "S" is added and the vector is converted to type factor.

# Value

An updated object of class SingleCellExperiment

# Author(s)

Daniel C. Ellwanger

# <span id="page-82-0"></span>stateTrajLayout<- 83

# See Also

colData

# Examples

```
# Example data
data(exSCE)
```

```
# Assign clusters
cl <- kmeans(logcounts(exSCE), centers=10)$cluster
states(exSCE) <- cl
```
stateTrajLayout<- *SET state trajectory layout*

# Description

Stores layout of state trajectory in SingleCellExperiment object

## Usage

stateTrajLayout(object) <- value

# Arguments

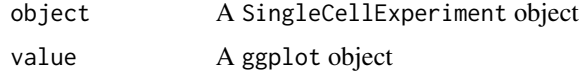

# Value

An updated object of class SingleCellExperiment

## Author(s)

Daniel C. Ellwanger

# Examples

```
# Example data
data(exSCE)
gp <- plotStateTrajectory(exSCE, color_by="featureName",
                         name="feature_10", recalculate=TRUE)
stateTrajLayout(exSCE) <- gp
```
<span id="page-83-0"></span>

Function to extract trail names from SingleCellExperiment object.

#### Usage

trailNames(object)

## Arguments

object An object of class SingleCellExperiment

## Value

A character vector

#### Author(s)

Daniel C. Ellwanger

# See Also

addTrail

# Examples

# Example data data(exSCE)

trailNames(exSCE)

trailNames<- *SET trail names*

# Description

Enables to rename trails stored in a SingleCellExperiment object.

# Usage

trailNames(object) <- value

#### <span id="page-84-0"></span>trails and the set of the set of the set of the set of the set of the set of the set of the set of the set of the set of the set of the set of the set of the set of the set of the set of the set of the set of the set of th

## Arguments

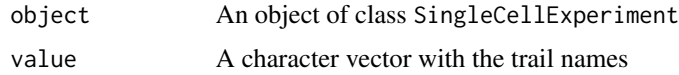

#### Details

*Diagnostic messages*

An error is thrown if the number of names does not correspond to the number of trails stored in the object. Further, trail names are required to be unique.

## Value

An updated object of class SingleCellExperiment

#### Author(s)

Daniel C. Ellwanger

# See Also

addTrail

# Examples

# Example data data(exSCE)

trailNames(exSCE) trailNames(exSCE) <- c("ABC", "DEF") trailNames(exSCE)

trails *GET trails*

#### Description

Function to extract trail pseudotimes from a SingleCellExperiment object.

# Usage

```
trails(object)
```
# Arguments

object An object of class SingleCellExperiment

# Value

A DataFrame with numeric columns

# Author(s)

Daniel C. Ellwanger

# See Also

addTrail

# Examples

# Example data data(exSCE)

trails(exSCE)

trajComponents *GET trajectory component states*

# Description

Returns states of trajectory components SingleCellExperiment object

# Usage

```
trajComponents(object)
```
# Arguments

object A SingleCellExperiment object

# Value

A character vector

#### Author(s)

Daniel C. Ellwanger

# Examples

# Example data data(exSCE)

trajComponents(exSCE)

<span id="page-85-0"></span>

<span id="page-86-0"></span>Retrieve names of features that were selected for trajectory reconstruction from a SingleCellExperiment object.

#### Usage

```
trajFeatureNames(object)
```
# Arguments

object An object of class SingleCellExperiment

## Details

Features can be selected prior to trajectory inference. This method retrieves the user-defined features from a SingleCellExperiment object. The return value is a character vector containing the feature names.

## Value

An object of class character

#### Author(s)

Daniel C. Ellwanger

## Examples

```
# Example data
data(exSCE)
```
# Get trajectory features trajFeatureNames(exSCE)[seq\_len(5)] <span id="page-87-0"></span>trajFeatureNames<- *SET trajectory features by name*

# Description

Function to set trajectory features by name

# Usage

```
trajFeatureNames(object) <- value
```
# Arguments

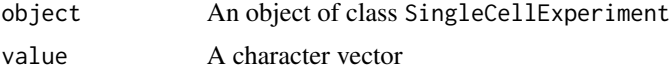

## Value

An updated object of class SingleCellExperiment

## Author(s)

Daniel C. Ellwanger

# Examples

```
# Example data
data(exSCE)
```

```
# Set trajectory features
trajFeatureNames(exSCE) <- rownames(exSCE)[seq_len(5)]
```
trajLayout *GET trajectory layout*

## Description

Returns trajectory layout from SingleCellExperiment object

## Usage

trajLayout(object)

# Arguments

object A SingleCellExperiment object

<span id="page-88-0"></span>trajLayout<- 89

# Value

A data.frame

## Author(s)

Daniel C. Ellwanger

## Examples

# Example data data(exSCE)

trajLayout(exSCE)[seq\_len(5), ]

trajLayout<- *SET trajectory layout*

# Description

Sets layout used for trajectory visualization to a SingleCellExperiment object.

## Usage

trajLayout(object, adjust) <- value

# Arguments

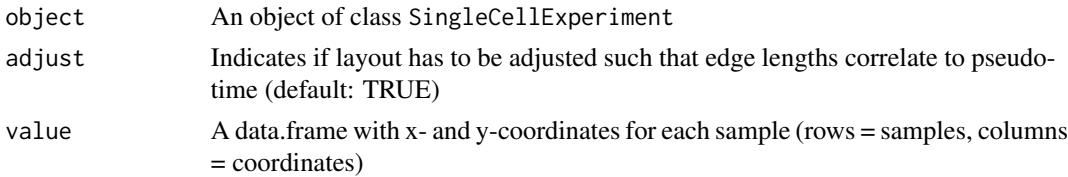

## Details

CellTrails implements a module which can incorporate pseudotime information into the the graph layout (activated via parameter adjust). Here, edge lengths between two nodes (samples) will then correspond to the inferred pseudotime that separates two samples along the trajectory.

# *Diagnostic messages*

An error is thrown if the number of rows of the layout does not correspond to the number of trajectory samples or if the number of columns is less than 2, or if the row names do not correspond to sampleNames.

## Value

An updated object of class SingleCellExperiment

#### Author(s)

Daniel C. Ellwanger

## See Also

write.ygraphml trajSampleNames

#### Examples

```
# Example data
data(exSCE)
tl <- trajLayout(exSCE)
```

```
trajLayout(exSCE) <- tl
```
trajResiduals *GET trajectory fitting residuals*

#### Description

Returns trajectory fitting residuals from SingleCellExperiment object

#### Usage

```
trajResiduals(object)
```
#### Arguments

object A SingleCellExperiment object

#### Details

The trajectory fitting deviation is defined as the vector rejection from a sample in the latent space to the trajectory backbone. The trajectory backbone is defined by a tree spanning all relevant states. Samples get orthogonally projected onto straight lines connecting related states. This function quantifies the distance between the actual positon of a sample in the latent space and its projectd position on the trajectory backbone. In other words, the higher the distance, the higher its deviation (residual) from the trajectory fit. This function returns all residuals for each projected sample. Residuals of samples which were exluded for trajectory reconstruction are NA.

# Value

A numeric vector

#### Author(s)

Daniel C. Ellwanger

<span id="page-89-0"></span>

# <span id="page-90-0"></span>trajSampleNames 91

# See Also

fitTrajectory trajSampleNames

#### Examples

```
# Example data
data(exSCE)
```
trajResiduals(exSCE)[seq\_len(5)]

trajSampleNames *GET trajectory sample names*

#### Description

Retrieve names of samples that were aligned onto the trajectory from a SingleCellExperiment object.

#### Usage

```
trajSampleNames(object)
```
## Arguments

object An object of class SingleCellExperiment

## Details

A trajectory graph can be initially a forest. Trajectory fitting is performed on one component. This function returns the names of the samples which are member of the selected component.

#### Value

An object of class character

#### Author(s)

Daniel C. Ellwanger

# Examples

```
# Example data
data(exSCE)
```
# Get trajectory samples trajSampleNames(exSCE)[seq\_len(5)]

<span id="page-91-0"></span>

Gets user-defined landmarks from a SingleCellExperiment object.

# Usage

```
userLandmarks(object)
```
# Arguments

object A SingleCellExperiment object

## Details

Landmarks can be defined on the trajectory by the user with userLandmarks. Landmarks can be used to extract single trails from a trajectory.

#### Value

A character vector with sample names

# Author(s)

Daniel C. Ellwanger

## See Also

SingleCellExperiment

# Examples

# Example data data(exSCE)

# Get landmarks userLandmarks(exSCE) <span id="page-92-0"></span>userLandmarks<- *SET user-defined landmarks*

## Description

Set user-defined landmarks to a SingleCellExperiment object.

# Usage

```
userLandmarks(object) <- value
```
# Arguments

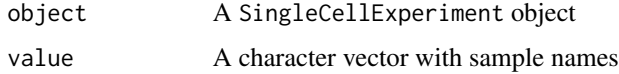

## Details

Landmarks can be defined on the trajectory and can be necessary to extract individual trails from a trajectory.

*Diagnostic messages*

An error is thrown if the trajectory has not been reconstructed yet.

## Value

An updated SingleCellExperiment object

## Author(s)

Daniel C. Ellwanger

# See Also

SingleCellExperiment fitTrajectory

# Examples

```
# Example data
data(exSCE)
```

```
# Set landmarks
userLandmarks(exSCE) <- colnames(exSCE)[5:7]
```
<span id="page-93-0"></span>Writes graphml file containing the trajectory graph's structure.

#### Usage

```
write.ygraphml(
  sce,
  file,
  color_by = c("phenoName", "featureName"),
  name,
  node_label = "state"
)
```
#### Arguments

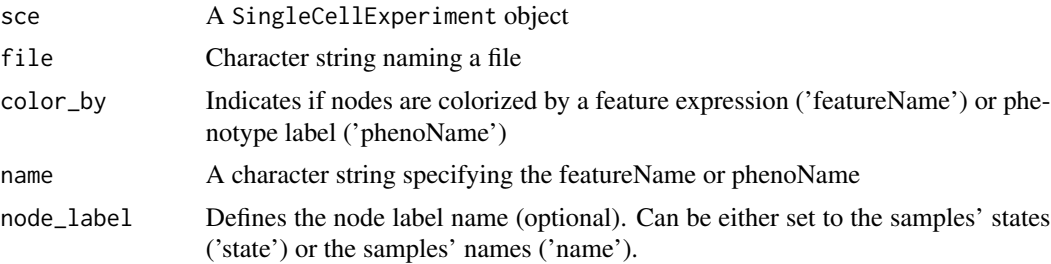

#### Details

To visualize the trajectory graph, a proper graph layout has to be computed. Ideally, edges should not cross and nodes should not overlap (i.e., a planar embedding of the graph). CellTrails enables the export and import of the trajectory graph structure using the graphml file format. This file format can be interpreted by most third-party graph analysis applications, allowing the user to subject the trajectory graph to a wide range of (tree) layout algorithms. In particular, its format has additional ygraph attributes best suited to be used with the Graph Visualization Software 'yEd' which is freely available from yWorks GmbH (http://www.yworks.com/products/yed) for all major platforms.

The colors of the nodes can be defined by the parameters color\_by and name. Please note that the trajectory landmarks are indicated by setting color\_by='phenoName' and name='landmark'. States can be indicated by color\_by='phenoName' and name='state'.

If a layout is already present in the provided CellTrailsSet object, the samples' coordinates will be listed in the graphml file.

#### *Diagnostic messages*

# write.ygraphml 95

An error is thrown if the trajectory has not been computed yet; function fitTrajectory needs to be called first. Feature names and phenotype names get checked and will throw an error if not contained in the dataset. Please note, the parameter name is case-sensitive.

## Value

write.ygraphml returns an invisible NULL

#### Author(s)

Daniel C. Ellwanger

#### See Also

fitTrajectory featureNames phenoNames

# Examples

```
# Example data
data(exSCE)
## Not run:
# Export trajectory graph structure to graphml
# Color nodes by gene expression (e.g, feature_10)
write.ygraphml(sce, file="yourFilePath", color_by="featureName",
             name="feature_10")
# Color nodes by metadata (e.g., state) and
# label nodes by the (simulated) age of each sample
write.ygraphml(sce, file="yourFilePath", color_by="phenoName",
             name="state", node_label="age")
# Color and label nodes by landmark type and id
write.ygraphml(sce, file="yourFilePath", color_by="phenoName",
             name="landmark", node_label="landmark")
```
## End(Not run)

# **Index**

∗ datasets exSCE, [50](#page-49-0) ∗ internal .adjustLayoutByPtime, [4](#page-3-0) .bhtsne, [5](#page-4-0) .capitalize, [6](#page-5-0) .color\_hue, [6](#page-5-0) .color\_ramp, [7](#page-6-0) .connectStates\_def, [7](#page-6-0) .connect\_ordi, [8](#page-7-0) .connect\_ortho, [8](#page-7-0) .contrastExprTrail\_def, [9](#page-8-0) .deleteMedianCentres, [10](#page-9-0) .denoiseExpression, [10](#page-9-0) .diffExpr, [11](#page-10-0) .diffExprState\_def, [11](#page-10-0) .embedSamples\_def, [12](#page-11-0) .exprs, [13](#page-12-0) .featureNameExists, [13](#page-12-0) .filterTrajFeaturesByCOV\_def, [14](#page-13-0) .filterTrajFeaturesByDL\_def, [14](#page-13-0) .filterTrajFeaturesByFF\_def, [15](#page-14-0) .findSpectrum\_def, [15](#page-14-0) .findStates\_def, [16](#page-15-0) .fitDynamic\_def, [17](#page-16-0) .fitTrajectory\_def, [17](#page-16-0) .fit\_surface, [18](#page-17-0) .fr\_layout, [19](#page-18-0) .generate\_ordination, [19](#page-18-0) .ihs, [20](#page-19-0) .linear\_fit, [20](#page-19-0) .needsToBeExpanded, [21](#page-20-0) .nn\_impute, [22](#page-21-0) .pca\_def, [22](#page-21-0) .pheno, [23](#page-22-0) .phenoNameExists, [23](#page-22-0) .plotDynamic, [24](#page-23-0) .plotManifold\_def, [24](#page-23-0) .plotSpectrum\_def, [26](#page-25-0)

.plotStateExpression\_def, [26](#page-25-0) .plotStateSize\_def, [27](#page-26-0) .plotStateTrajectory\_def, [27](#page-26-0) .plotTrail\_def, [29](#page-28-0) .plotTrailblazing\_def, [28](#page-27-0) .plot\_trajectoryFit, [29](#page-28-0) .prettyColorRamp, [30](#page-29-0) .prettyString, [30](#page-29-0) .project\_ortho, [31](#page-30-0) .rbf, [32](#page-31-0) .rescale, [32](#page-31-0) .sampleNameExists, [33](#page-32-0) .spanForest, [33](#page-32-0) .spanForest<-, [34](#page-33-0) .spatmed, [34](#page-33-0) .stateTrajLayout, [35](#page-34-0) .trailNameExists, [35](#page-34-0) .trajGraph, [36](#page-35-0) .trajGraph<-, [36](#page-35-0) .trajLandmark, [37](#page-36-0) .trajLandmark<-, [37](#page-36-0) .trajResiduals<-, [38](#page-37-0) .useFeature, [39](#page-38-0) .useFeature<-, [39](#page-38-0) .useSample, [40](#page-39-0) .useSample<-, [40](#page-39-0) .validatePlotParams, [41](#page-40-0) .write\_ygraphml\_def, [41](#page-40-0) .adjustLayoutByPtime, [4](#page-3-0) .bhtsne, [5](#page-4-0) .capitalize, [6](#page-5-0) .color\_hue, [6](#page-5-0) .color\_ramp, [7](#page-6-0) .connectStates\_def, [7](#page-6-0) .connect\_ordi, [8](#page-7-0) .connect\_ortho, [8](#page-7-0) .contrastExprTrail\_def, [9](#page-8-0) .deleteMedianCentres, [10](#page-9-0) .denoiseExpression, [10](#page-9-0)

# INDEX  $\sim$  97

.diffExpr, [11](#page-10-0) .diffExprState\_def, [11](#page-10-0) .embedSamples\_def, [12](#page-11-0) .exprs, [13](#page-12-0) .exprs,SingleCellExperiment-method *(*.exprs*)*, [13](#page-12-0) .featureNameExists, [13](#page-12-0) .filterTrajFeaturesByCOV\_def, [14](#page-13-0) .filterTrajFeaturesByDL\_def, [14](#page-13-0) .filterTrajFeaturesByFF\_def, [15](#page-14-0) .findSpectrum\_def, [15](#page-14-0) .findStates\_def, [16](#page-15-0) .fitDynamic\_def, [17](#page-16-0) .fitTrajectory\_def, [17](#page-16-0) .fit\_surface, [18](#page-17-0) .fr\_layout, [19](#page-18-0) .generate\_ordination, [19](#page-18-0) .ihs, [20](#page-19-0) .linear\_fit, [20](#page-19-0) .needsToBeExpanded, [21](#page-20-0) .nn\_impute, [22](#page-21-0) .pca\_def, [22](#page-21-0) .pheno, [23](#page-22-0) .pheno,SingleCellExperiment-method *(*.pheno*)*, [23](#page-22-0) .phenoNameExists, [23](#page-22-0) .plotDynamic, [24](#page-23-0) .plotManifold\_def, [24](#page-23-0) .plotSpectrum\_def, [26](#page-25-0) .plotStateExpression\_def, [26](#page-25-0) .plotStateSize\_def, [27](#page-26-0) .plotStateTrajectory\_def, [27](#page-26-0) .plotTrail\_def, [29](#page-28-0) .plotTrailblazing\_def, [28](#page-27-0) .plot\_trajectoryFit, [29](#page-28-0) .prettyColorRamp, [30](#page-29-0) .prettyString, [30](#page-29-0) .project\_ortho, [31](#page-30-0) .rbf, [32](#page-31-0) .rescale, [32](#page-31-0) .sampleNameExists, [33](#page-32-0) .spanForest, [33](#page-32-0) .spanForest,SingleCellExperiment-method *(*.spanForest*)*, [33](#page-32-0) .spanForest<-, [34](#page-33-0) .spanForest<-,SingleCellExperiment-method *(*.spanForest<-*)*, [34](#page-33-0) .spatmed, [34](#page-33-0)

.stateTrajLayout, [35](#page-34-0) .stateTrajLayout,SingleCellExperiment-method *(*.stateTrajLayout*)*, [35](#page-34-0) .trailNameExists, [35](#page-34-0) .trajGraph, [36](#page-35-0) .trajGraph,SingleCellExperiment-method *(*.trajGraph*)*, [36](#page-35-0) .trajGraph<-, [36](#page-35-0) .trajGraph<-,SingleCellExperiment-method *(*.trajGraph<-*)*, [36](#page-35-0) .trajLandmark, [37](#page-36-0) .trajLandmark,SingleCellExperiment-method *(*.trajLandmark*)*, [37](#page-36-0) .trajLandmark<-, [37](#page-36-0) .trajLandmark<-,SingleCellExperiment-method *(*.trajLandmark<-*)*, [37](#page-36-0) .trajResiduals<-, [38](#page-37-0) .trajResiduals<-,SingleCellExperiment-method *(*.trajResiduals<-*)*, [38](#page-37-0) .useFeature, [39](#page-38-0) .useFeature,SingleCellExperiment-method *(*.useFeature*)*, [39](#page-38-0) .useFeature<-, [39](#page-38-0) .useFeature<-,SingleCellExperiment-method *(*.useFeature<-*)*, [39](#page-38-0) .useSample, [40](#page-39-0) .useSample,SingleCellExperiment-method *(*.useSample*)*, [40](#page-39-0) .useSample<-, [40](#page-39-0) .validatePlotParams, [41](#page-40-0) .write\_ygraphml\_def, [41](#page-40-0) addTrail, [42](#page-41-0) addTrail,SingleCellExperiment-method *(*addTrail*)*, [42](#page-41-0) connectStates, [43](#page-42-0) connectStates,SingleCellExperiment-method *(*connectStates*)*, [43](#page-42-0) contrastTrailExpr, [45](#page-44-0) contrastTrailExpr,SingleCellExperiment-method *(*contrastTrailExpr*)*, [45](#page-44-0) embedSamples, [47](#page-46-0) embedSamples,matrix-method *(*embedSamples*)*, [47](#page-46-0) embedSamples,SingleCellExperiment-method *(*embedSamples*)*, [47](#page-46-0)

```
49
```

```
exSCE, 50
featureNames,SingleCellExperiment-method,
        50
filterTrajFeaturesByCOV, 51
filterTrajFeaturesByCOV,SingleCellExperiment-method
(plotManifold), 68
        (filterTrajFeaturesByCOV), 51
filterTrajFeaturesByDL, 52
filterTrajFeaturesByDL,SingleCellExperiment-method
        (filterTrajFeaturesByDL), 52
filterTrajFeaturesByFF, 54
filterTrajFeaturesByFF,SingleCellExperiment-method
        (filterTrajFeaturesByFF), 54
findSpectrum, 55
findSpectrum,numeric-method
        (findSpectrum), 55
findStates, 56
findStates,SingleCellExperiment-method
        (findStates), 56
fitDynamic, 58
fitDynamic, SingleCellExperiment-method
        (fitDynamic), 58
59
fitTrajectory,SingleCellExperiment-method
        (fitTrajectory), 59
landmarks, 60
landmarks,SingleCellExperiment-method
        (landmarks), 60
latentSpace, 61
latentSpace,SingleCellExperiment-method
        (latentSpace), 61
latentSpace<-, 62
latentSpace<-,SingleCellExperiment-method
        (latentSpace<-), 62
manifold2D, 63
manifold2D,SingleCellExperiment-method
        (manifold2D), 63
manifold2D<-, 64
manifold2D<-,SingleCellExperiment-method
        (manifold2D<-), 64
pca, 64
pca,SingleCellExperiment-method (pca),
```
plotDynamic, [67](#page-66-0) plotDynamic,SingleCellExperiment-method *(*plotDynamic*)*, [67](#page-66-0) plotManifold, [68](#page-67-0) plotManifold,SingleCellExperiment-method plotMap, [69](#page-68-0) plotMap,SingleCellExperiment-method *(*plotMap*)*, [69](#page-68-0) plotStateExpression, [71](#page-70-0) plotStateExpression,SingleCellExperiment-method *(*plotStateExpression*)*, [71](#page-70-0) plotStateSize, [72](#page-71-0) plotStateSize,SingleCellExperiment-method *(*plotStateSize*)*, [72](#page-71-0) plotStateTrajectory, [73](#page-72-0) plotStateTrajectory,SingleCellExperiment-method *(*plotStateTrajectory*)*, [73](#page-72-0) plotTrail, [74](#page-73-0) plotTrail,SingleCellExperiment-method *(*plotTrail*)*, [74](#page-73-0) plotTrajectoryFit, [75](#page-74-0) plotTrajectoryFit,SingleCellExperiment-method *(*plotTrajectoryFit*)*, [75](#page-74-0) read.ygraphml, [76](#page-75-0) removeTrail, [77](#page-76-0) removeTrail,SingleCellExperiment-method *(*removeTrail*)*, [77](#page-76-0) sampleNames, SingleCellExperiment-method, [78](#page-77-0) selectTrajectory, [79](#page-78-0) selectTrajectory,SingleCellExperiment-method *(*selectTrajectory*)*, [79](#page-78-0) showTrajInfo, [80](#page-79-0) showTrajInfo,SingleCellExperiment-method *(*showTrajInfo*)*, [80](#page-79-0) simulate\_exprs, [80](#page-79-0) states, [81](#page-80-0) states, SingleCellExperiment-method *(*states*)*, [81](#page-80-0) states<-, [82](#page-81-0)

[64](#page-63-0) phenoNames, [66](#page-65-0) phenoNames, SingleCellExperiment-method *(*phenoNames*)*, [66](#page-65-0)

# stateTrajLayout<-, [83](#page-82-0) stateTrajLayout<-,SingleCellExperiment-method *(*stateTrajLayout<-*)*, [83](#page-82-0)

states<-,SingleCellExperiment-method

*(*states<-*)*, [82](#page-81-0)

#### INDEX 99

```
trailNames
, 84
trailNames,SingleCellExperiment-method (trailNames), 84
84
trailNames<-,SingleCellExperiment-method (trailNames<-), 84
trails
, 85
trails,SingleCellExperiment-method (trails), 85
trajComponents
, 86
trajComponents,SingleCellExperiment-method (trajComponents), 86
trajFeatureNames
, 87
trajFeatureNames,SingleCellExperiment-method (trajFeatureNames), 87
trajFeatureNames<-
, 88
trajFeatureNames<-,SingleCellExperiment-method (trajFeatureNames<-), 88
trajLayout
, 88
trajLayout,SingleCellExperiment-method (trajLayout), 88
89
trajLayout<-,SingleCellExperiment-method (trajLayout<-), 89
trajResiduals
, 90
trajResiduals,SingleCellExperiment-method (trajResiduals), 90
trajSampleNames
, 91
trajSampleNames,SingleCellExperiment-method (trajSampleNames), 91
userLandmarks
, 92
userLandmarks,SingleCellExperiment-method (userLandmarks), 92
```
userLandmarks<- , [93](#page-92-0) userLandmarks<-,SingleCellExperiment-method *(*userLandmarks<-*)*, [93](#page-92-0) useSample<-,SingleCellExperiment-method *(*.useSample<-*)*, [40](#page-39-0)

write.ygraphml , [94](#page-93-0) write.ygraphml,SingleCellExperiment-method *(*write.ygraphml*)*, [94](#page-93-0)